### **IBM Information Management**

# Introduction to Integrated Data Management

Extending Tooling Solution to Manage Data Over its Lifetime

> Hong Sang Tie Senior Development Manager, Optim Query Tuner IBM Silicon Valley Laboratory

> > DB2 Technical Forum Taipei, Taiwan Oct. 5<sup>th</sup>-6<sup>th</sup>, 2009

© 2009 IBM

# Agenda

# Integrated Data Management

- -Business Challenges Today
- -Solution Overview

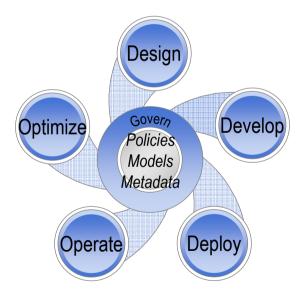

#### **IBM Information Management**

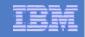

#### What do Businesses Have?

#### A Collection of Disparate, Single-Purpose Products

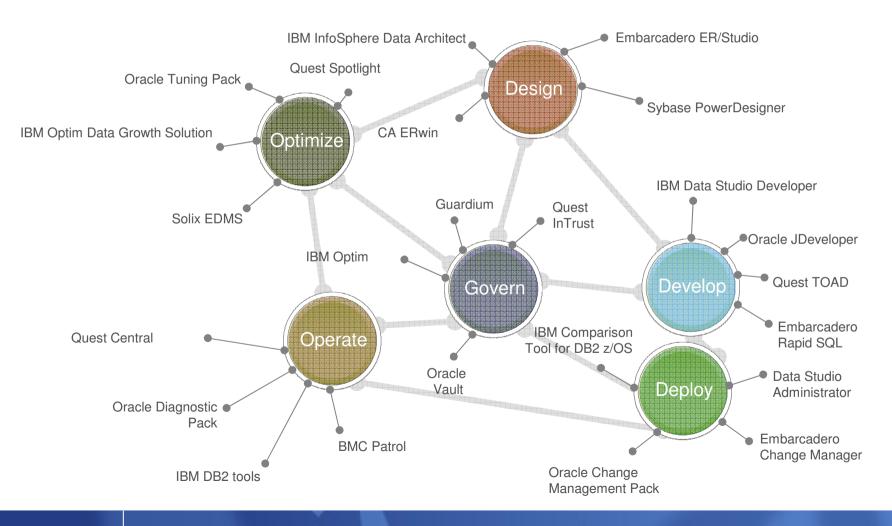

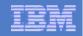

# The gaps create risk ....

- I oss of customers
  - Average customer churn rate up 2.5% after a breach
- Loss of revenue
  - \$197 USD per customer record leaked
  - Average cost was ~ \$6.3 million / breach in this study
  - Average cost for financial services organizations was 17% higher than average
- Fines, penalties or inability to conduct business based on noncompliance
  - PCI
  - Sarbanes-Oxley (SOX)
  - HIPAA
  - Data Breach Disclosure Laws
  - Gramm-Leach-Bliley Act
  - Basel II

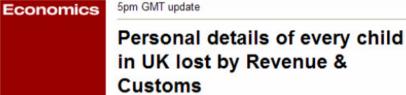

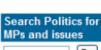

Tuesday November 20, 2007 **Guardian Unlimited** Go

Go

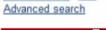

Ask Aristotle

Find an MP By postcode or place:

Or browse the

low to use Aristotle

Jobs from our site

STAFFNURSE.COM:

STAFFNURSE.COM:

Development Hanage

Nursing Home

Manager

Assistant

map 🕖

The personal details of virtually every child in the UK has been lost by HM Revenue and Customs, the chancellor,

Alistair Darling, admitted today.

**Deborah Summers and agencies** 

The missing information includes the names, addresses and dates-of-birth of the children and the national insurance numbers, and in some cases the bank details, of parents claiming child benefits.

More than 25 million individuals are affected.

Paul Gray, the chairman of HM Revenue and Customs, today resigned over the "extremely serious failure" of security.

Article continues

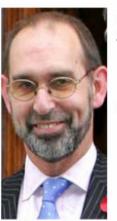

Paul Gray, who resigned as chairman of HM Revenue and Customs. Photograph: Toby Melville/PA

Source: "2007 Annual Study: Cost of a Data Breach", The Ponemon Institute

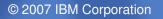

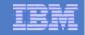

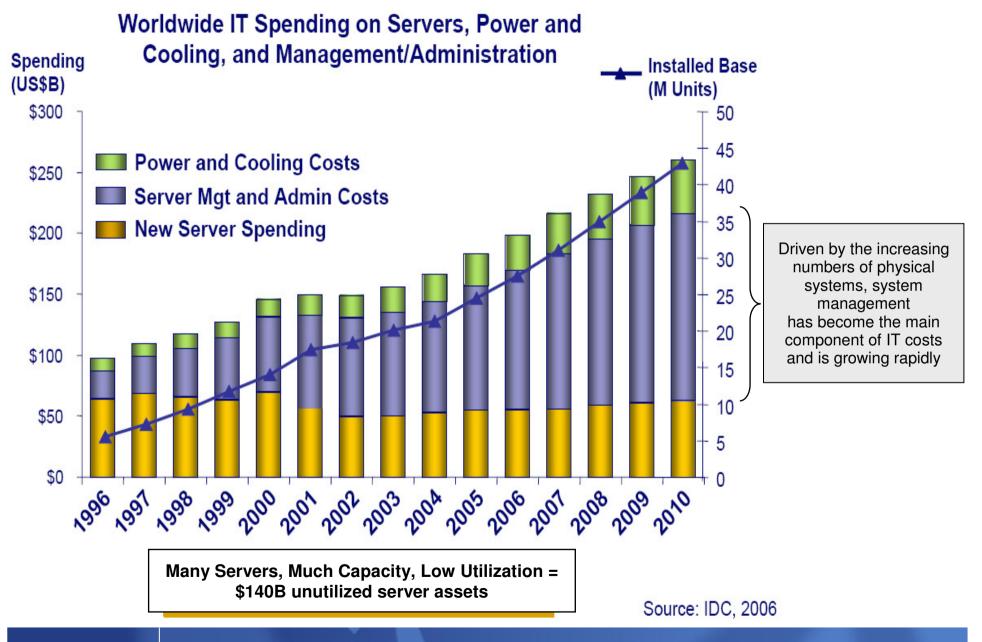

© 2007 IBM Corporation

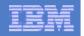

# What do Businesses Need?

An integrated environment to span today's flexible roles

### Manage data throughout its lifecycle

- From design to sunset

### Manage data across complex IT environments

- Multiple interrelated databases, applications and platforms

### Facilitate cross-functional collaboration

- Within IT
- Among Line of Business, Compliance functions
- Across disparate skill sets

## Optimize business value

- Respond quickly to emerging opportunities
- Improve quality of service
- Reduce cost of ownership
- Mitigate risk

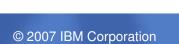

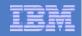

### Introducing Integrated Data Management

An integrated, modular environment to design, develop, deploy, operate, optimize and govern enterprise data throughout its lifecycle on the System z platform

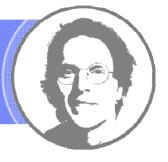

Enabling organizations to more efficiently and effectively

- Respond to emergent, data-intensive business opportunities
- Meet service level agreements for data-driven applications
- Comply with data privacy and data retention regulations
- Grow the business while driving down total cost of ownership

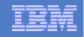

# **Integrated Data Management**

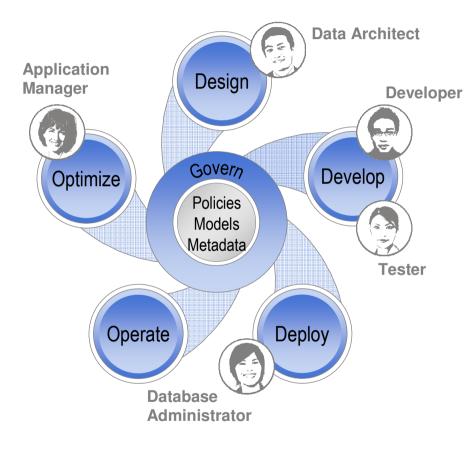

- Deliver increasing value across the lifecycle, from requirements to retirement
- Facilitate collaboration and efficiency across roles, via shared artifacts, automation and consistent interfaces
- Increase ability to meet service level agreements, improving problem isolation, performance optimization, capacity planning, and workload and impact analysis
- Comply with data security, privacy, and retention policies leveraging shared policy, services, and reporting infrastructure

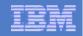

### Integrated Data Management Solutions

- The broadest range of capabilities for managing the value of your data throughout its lifetime

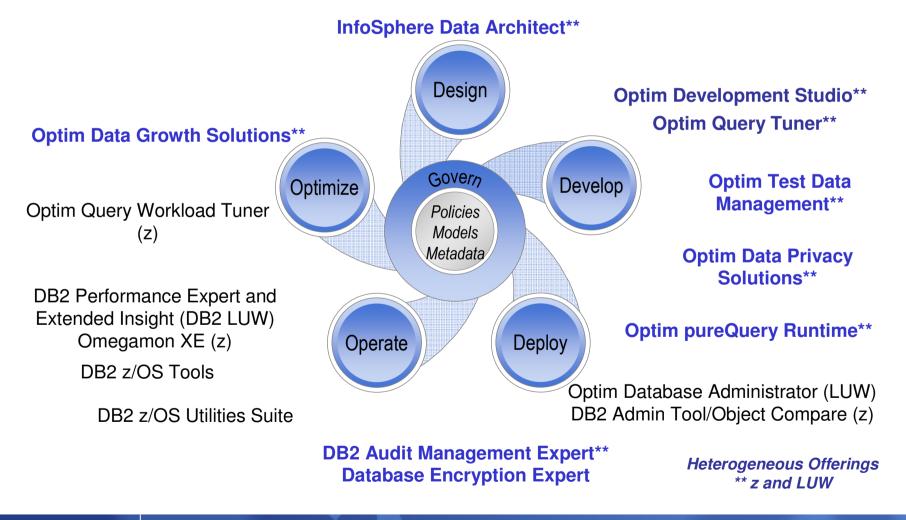

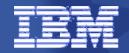

#### **IBM Information Management**

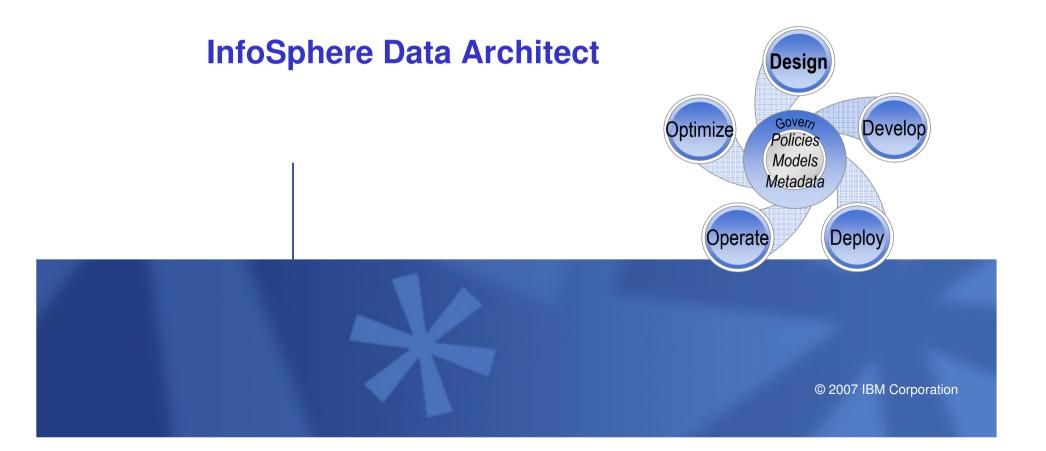

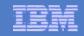

# InfoSphere Data Architect

A collaborative, data design solution to discover, model, relate, and standardize diverse data assets.

## Key Features

- Create logical and physical data models
- Discover, explore, and visualize the structure of data sources
- Discover or identify relationships between disparate data sources
- Compare and synchronize the structure of two data sources
- Analyze and enforce compliance to enterprise standards
- Support across heterogeneous databases
- Integration with the Rational Software Delivery Platform, Optim, IBM Information Server, and IBM Industry Models

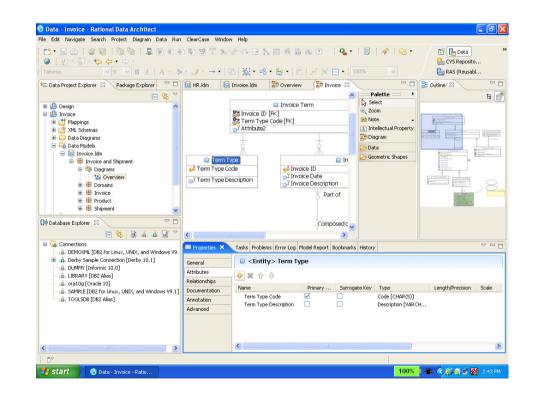

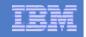

### Automate Data Design via Model-driven Transformation

**Rational Software Architect** Diagram1 BRM\_BOM\_7.1.emx **Built-in** à fullName : String rtDate : Date asStripe() transformation SOLUTION ARCHITECT Compare and sync eNames : Strie ame: String facilitates merge UML **Optim DataBase** WebSphere Business Modeler **InfoSphere Data Architect** Administrator http://www.w3.org/2001/03/xml.xsd {http://www.w3.org/XML/1998/namespace} http://www.w3.org/TR/xmldsig-core/xmldsig-core-schema.xsd {http://www.w3.org/2000/09/xmldsig#} Elements Types <u>Address</u> : ODMcomplexTypeDefinition-Address DDMcomplexTypeDefinition-Address e AdminData : ODMcomplexTypeDefinition-AdminData DDMcomplexTypeDefinition-AdminData Alias : ODMcomplexTypeDefinition-Alias DDMcomplexTypeDefinition-Alias Annotation : ODMcomplexTypeDefinition-Annotation DDMcomplexTypeDefinition-Annotation <u>ArchiveLayout</u>: ODMcomplexTypeDefinition-ArchiveLayc DDMcomplexTypeDefinition-ArchiveLayout <u>ArchiveLayoutRef</u>: ODMcomplexTypeDefinition-ArchiveL DDMcomplexTypeDefinition-ArchiveLayoutRef XSD **PDM**  Association : ODMcomplexTypeDefinition-Association DDMcomplexTypeDefinition-Association AuditRecord : ODMcomplexTypeDefinition-AuditRecord DDMcomplexTypeDefinition-AuditRecord e BasicDefinitions : ODMcomplexTypeDefinition-BasicDefinit DDMcomplexTypeDefinition-BasicDefinitions <u>Certificate</u> : ODMcomplexTypeDefinition-Certificate ODMcomplexTypeDefinition-Certificate : text CheckValue : ODMcomplexTypeDefinition-CheckValue DDMcomplexTypeDefinition-CheckValue : value City : ODMcomplexTypeDefinition-City ODMcomplexTypeDefinition-City : text <u>ClinicalData</u>: ODMcomplexTypeDefinition DDMcomplexTypeDefinition-ClinicalData (a) Attribute AddressAttributeExtension AddressElementExtension @ AdminDataAttributeDefinition AdminDataElementExtension AdminDataAttributeExtension AliasElementExtension AliacAttributeDefinition and the Real Property in the second 4 P DATA DATABASE **INTEGRATION** ARCHITECT **ADMINISTRATOR** DEVELOPER

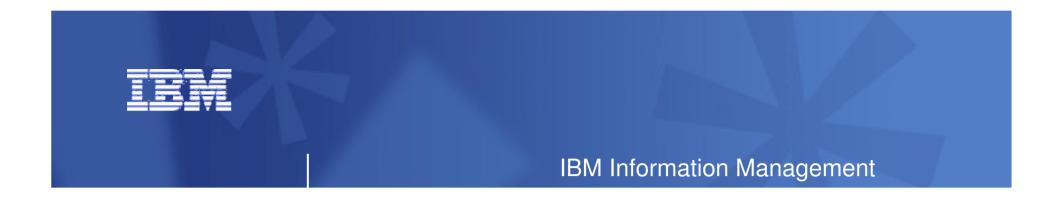

### **Optim Test Data Management Solution**

### **Optim data Privacy Solutions**

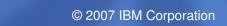

# **Optim Test Data Management Solution**

Streamline building test databases, improve application quality, cut IT costs and accelerate solution delivery

#### Accelerate time to market

- Create "right sized" test databases
- Extract referentially intact subsets
- Compare baseline data against test results to pinpoint and resolve application defects faster
- Edit test data to create error and boundary conditions
- Easily refresh, reset and maintain test environments
- Cut storage costs
  - Reduce storage requirements by using smaller subsets for testing
- Enable compliance
  - De-identify or mask data

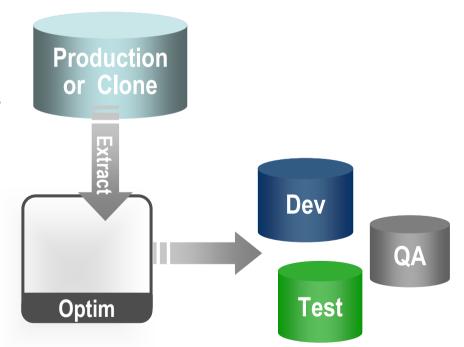

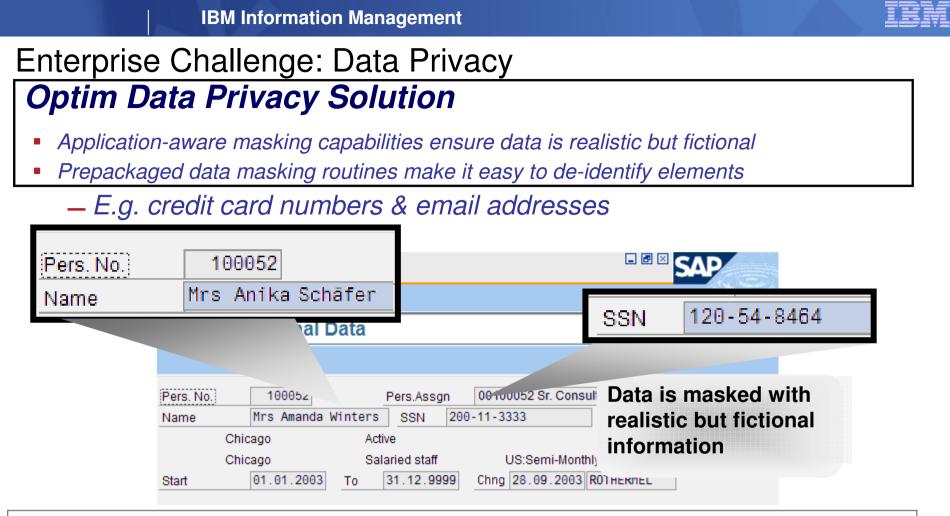

A comprehensive set of data masking techniques to transform or de-identify data, including:

Date aging

- String literal values
- Character substrings
- Random or sequential numbers
- Arithmetic expressions
- Concatenated expressions
- Lookup values
- Intelligence
  - © 2007 IBM Corporation

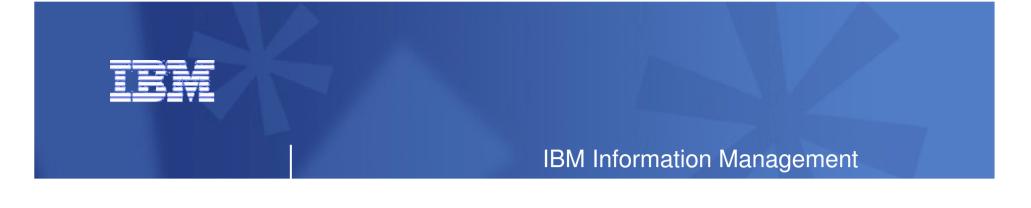

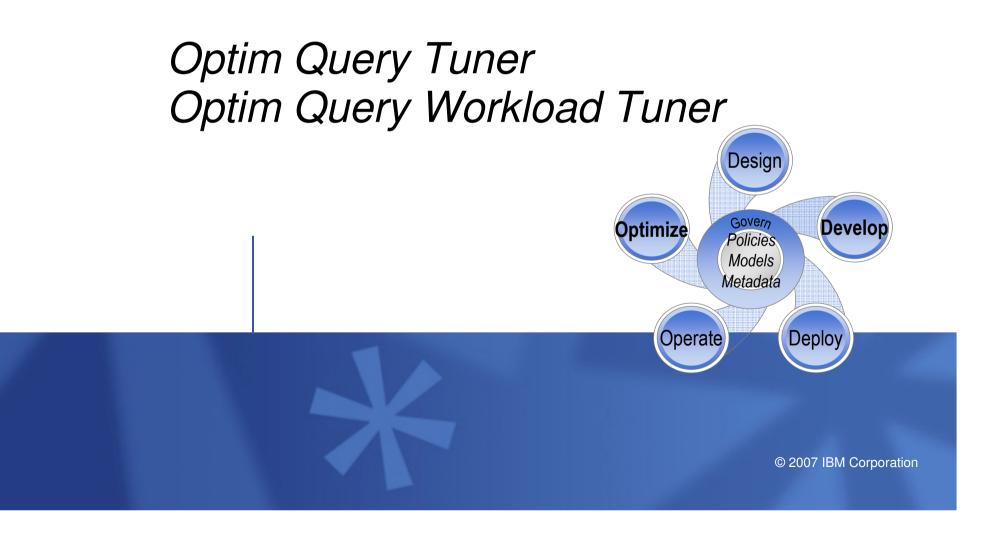

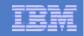

# **Optim Query Tuner**

Maximize performance and reduce specialized skill requirements

- Optim Query Tuner (a.k.a. Optimization Expert)
- Empowers Developers and DBAs to proactively tune queries for improved SQL performance
- Reduces the complexity and manual effort required to perform query tuning
- Decreases the reliance on specialized Query Optimization and SQL tuning skills
- Provides a rich set of SQL tuning tools and design advisors that can be used over Data Lifetime
- Eclipse Based with integration and shell sharing with:
  - InfoSphere data Architect
  - Optim Development Studio (with pureQuery)
  - Optim Database Administrator
- Support both DB2 for z/OS and LUW

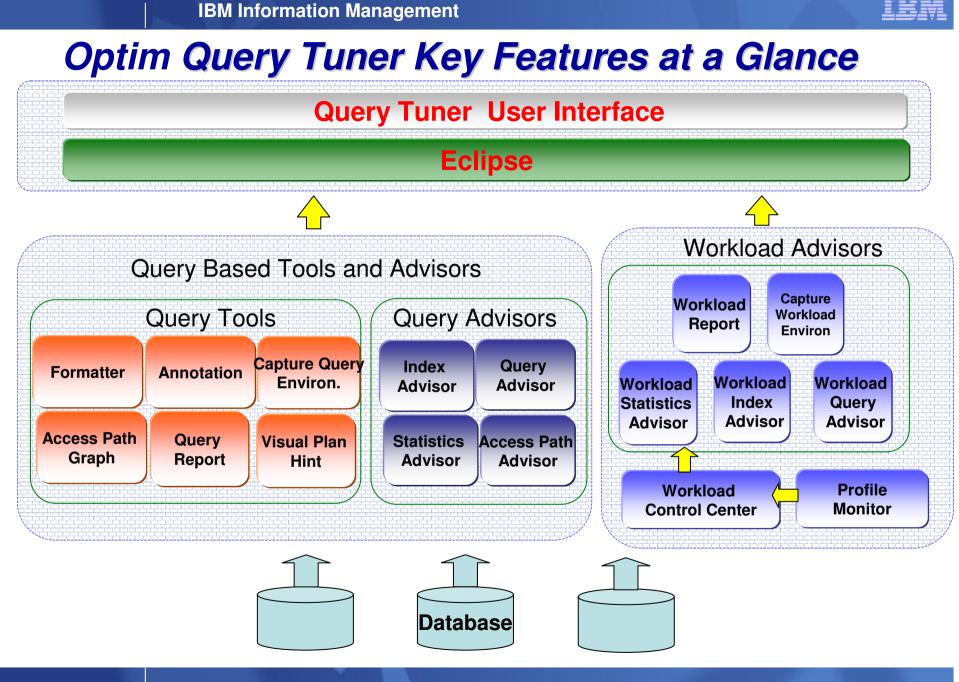

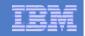

# **IBM Optim Query Tuner key functions**

| Functions                    | Query Tuner for DB2 for z/OS and LUW<br>(single Query) | Query Workload Tuner for<br>DB2 for z/OS |
|------------------------------|--------------------------------------------------------|------------------------------------------|
| Query Formatter              | Yes                                                    | Yes                                      |
| Query Annotation             | Yes                                                    | Yes                                      |
| Access Plan Graph            | Yes                                                    | Yes                                      |
| Visual Plan Hint**           | Yes                                                    | Yes                                      |
| Query Advisor                | Yes                                                    | Yes                                      |
| Access Path Advisor          | Yes                                                    | Yes                                      |
| Statistics Advisor           | Yes                                                    | Yes                                      |
| Index Advisor                | Yes                                                    | Yes                                      |
| Query Reports                | Yes                                                    | Yes                                      |
| Query Environment Capture**  | Yes                                                    | Yes                                      |
| Workload Query Advisor       |                                                        | Yes                                      |
| Workload Statistics Advisor  |                                                        | Yes                                      |
| Workload Index Advisor       |                                                        | Yes                                      |
| Workload Query Reports       |                                                        | Yes                                      |
| Workload Environment Capture |                                                        | Yes                                      |
| Profile Based Monitor *      |                                                        | Yes                                      |

\*DB2 for z/OS V9.1 NFM

• \*\* functions for DB2 for z/OS

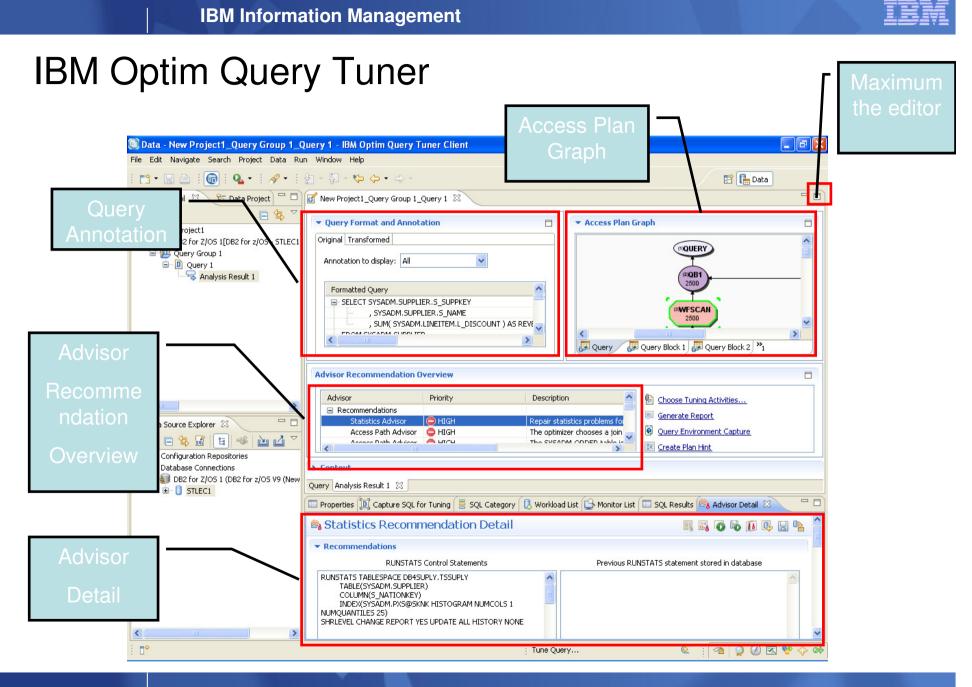

| Accelerate SQL        | Performance with | <b>OMPE and Optim</b> | Development Studio |
|-----------------------|------------------|-----------------------|--------------------|
| · · · · · · · · · · · |                  |                       |                    |

#### **Omegamon XE (z)**

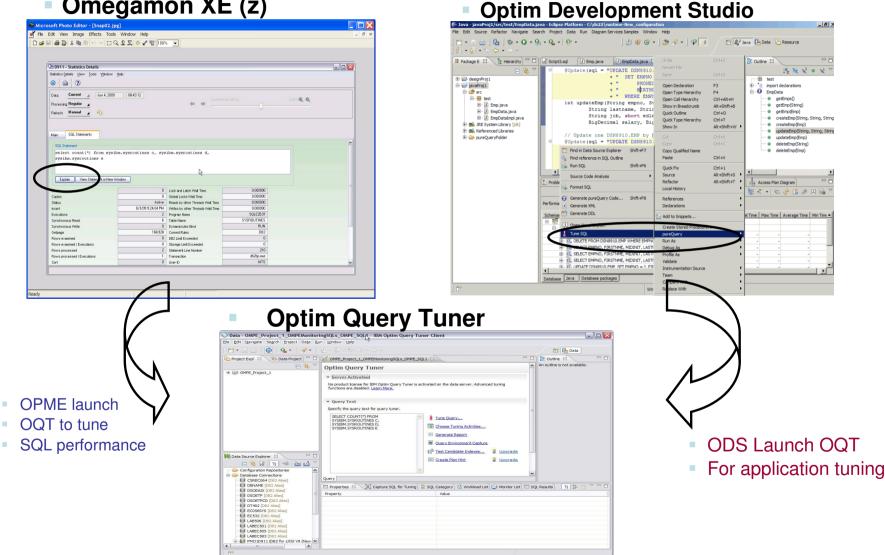

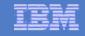

#### Use IBM Optim Query Tuner/Workload Query Tuner Solutions

#### Identify query/workload candidates

- DB2 Catalog,
- Dynamic statement Cache,
- Text, File, package, QMF and more

#### Prevent problems before they impact the business

- Get early warning from Statistics advice, Access path advice, Query advice, index advice of emergent problems
- Isolate problems quickly
- Identify and optimize high cost queries proactively from workload Query Tuner tooling and advices

#### Improves quality of service/application development

- Use expert advice for performance optimization
- Accelerate responses to performances issues
- Enable fixes in applications before run on production systems

#### Reduce costs

- Increase capacity of existing systems
- Free up DBA time for value creation activities
- Optimize SQL in development while costs and impact are low

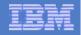

# Why Query Formatting/Annotation?

### A peek at an unformatted Query

SELECT B.BRANCH\_NO, B.BRANCH\_NAME ,B.BRANCH\_ACCT\_NO, B.BRANCH\_CITY, B.BRANCH\_ST, A.BRANCH\_ADDR\_TYPE\_CD , S.TRANS\_SETL\_AMT FROM TRANS\_SETLMNT S ,BRANCH C , BRANCH\_ADDR A WHERE S.TRANS\_NO = ? AND S.TRANS\_PROC\_DT < '9999-12-31' AND YEAR(S.TRANS\_TARGET\_DT) = '2002' S.TRANS\_TYPE IN ('A1', 'A2', 'A3', 'Z9') AND S.TRANS\_CD IN ('EOD', 'IMD', 'UGT') AND S.TRANS\_SETL\_DT = ? AND S.BRANCH\_NO = C.BRANCH\_NO AND B.BRANCH\_EFF\_DT <= ? AND B.BRANCH\_INACTIVE\_DT > ? AND A.BRANCH\_NO = C.BRANCH\_NO AND A.BRANCH\_EFF\_DT <= ? AND A.BRANCH\_INACTIVE\_DT > ? AND A.BRANCH\_ADDR\_TYPE\_CD = ''

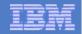

## Query Annotation - Annotate a statement

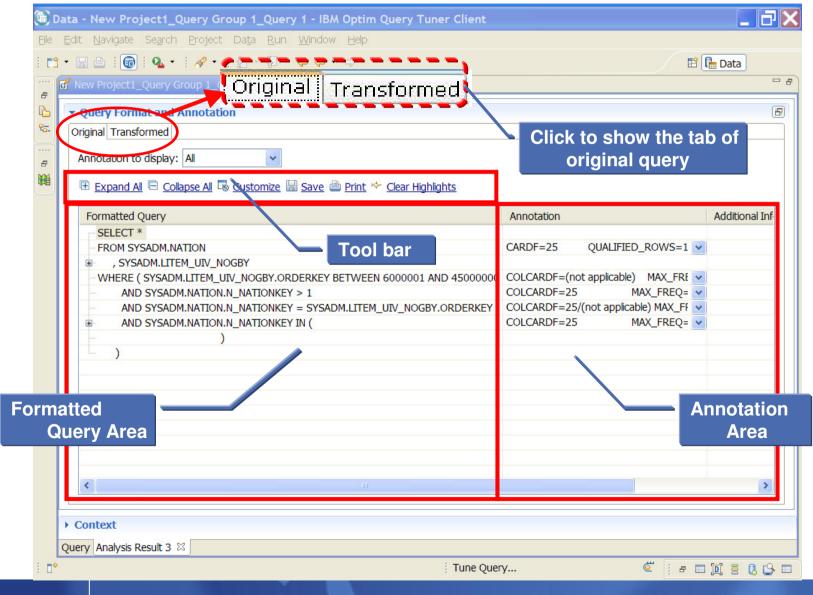

## Query Annotation - Transformed Query Annotation

|             | [         [         [         [                                   |                  |           | EP 🕞    | Data       |
|-------------|-------------------------------------------------------------------|------------------|-----------|---------|------------|
| New Proje   | ect1_Query Group 1_Query 1 🗙                                      |                  |           |         |            |
| Original Tr | ransformed Original Transformed on to display: All                |                  |           |         |            |
| Format      | tted Query                                                        | Annotation       |           | Additio | nal Inforr |
|             |                                                                   |                  | k to      | show t  | the ta     |
| -(          | SELECT *                                                          |                  |           |         |            |
|             | FROM SYSADM.NATION                                                | CARDF=2          | or tr     | ansfor  | mea        |
|             | , SYSADM.LINEITEM                                                 | CARDF=1          | que       | rv      |            |
|             | WHERE ( SYSADM.LINEITEM.L_ORDERKEY BETWEEN (EXPR) AND (EXPR)      | COLCARD+         |           |         |            |
|             | AND SYSADM.LINEITEM.L_ORDERKEY BETWEEN 6000001 AND 45000000       | COLCARDF=45,000  | ,000      | *       |            |
|             | AND SYSADM.LINEITEM.L_ORDERKEY > 1                                | COLCARDF=45,000  | ,000      | *       |            |
|             | AND SYSADM.NATION.N_NATIONKEY BETWEEN 6000001 AND 45000000        | COLCARDF=25      |           | *       |            |
|             | AND SYSADM.NATION.N_NATIONKEY BETWEEN (EXPR) AND (EXPR)           | COLCARDF=25      |           | *       |            |
|             | AND SYSADM.NATION.N_NATIONKEY > 1                                 | COLCARDF=25      |           | *       |            |
|             | AND SYSADM."DSNWFQB(08)".R_REGIONKEY                              | COLCARDF=(not ap | plicable) | *       |            |
|             | BETWEEN (EXPR) AND (EXPR)                                         |                  |           |         |            |
|             | AND SYSADM."DSNWFQB(08)".R_REGIONKEY > 1                          | COLCARDF=(not ap | plicable) | *       |            |
|             | AND SYSADM."DSNWFQB(08)".R_REGIONKEY BETWEEN 6000001 AND 45000000 | COLCARDF=(not ap | plicable) | *       |            |
|             | AND SYSADM.NATION.N_NATIONKEY = SYSADM.LINEITEM.L_ORDERKEY        | COLCARDF=25/45,0 | 000,000   | *       |            |
|             | AND SYSADM.NATION.N_NATIONKEY = SYSADM."DSNWFQB(08)".R_REGIONKEY  | COLCARDF=25/(not | applica   | *       |            |
|             | AND SYSADM.LINEITEM.L ORDERKEY = SYSADM."DSNWFQB(08)".R REGIONKEY | COLCARDF=45,000  | ,000/(n   | *       | •          |
| <           |                                                                   |                  |           |         | >          |
| Context     |                                                                   |                  |           |         |            |

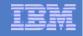

## Stats Advisor – Recommendation Summary

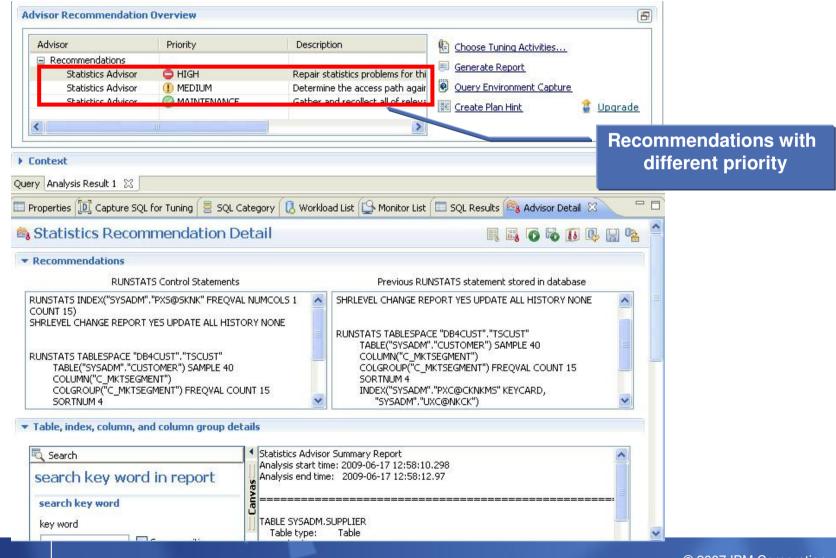

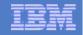

## Access Path Advisor – Access Path Warning

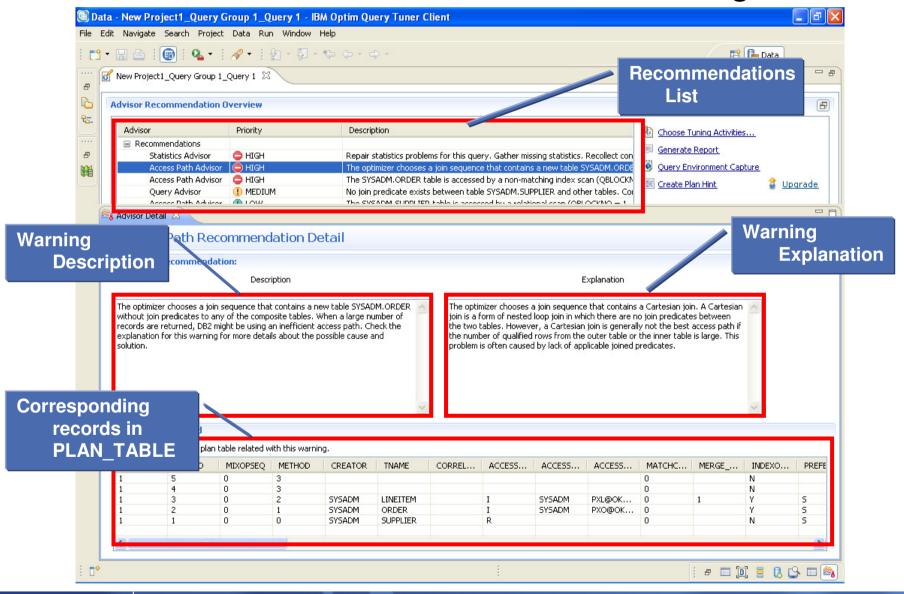

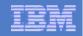

# **Query Advisor - Recommendations**

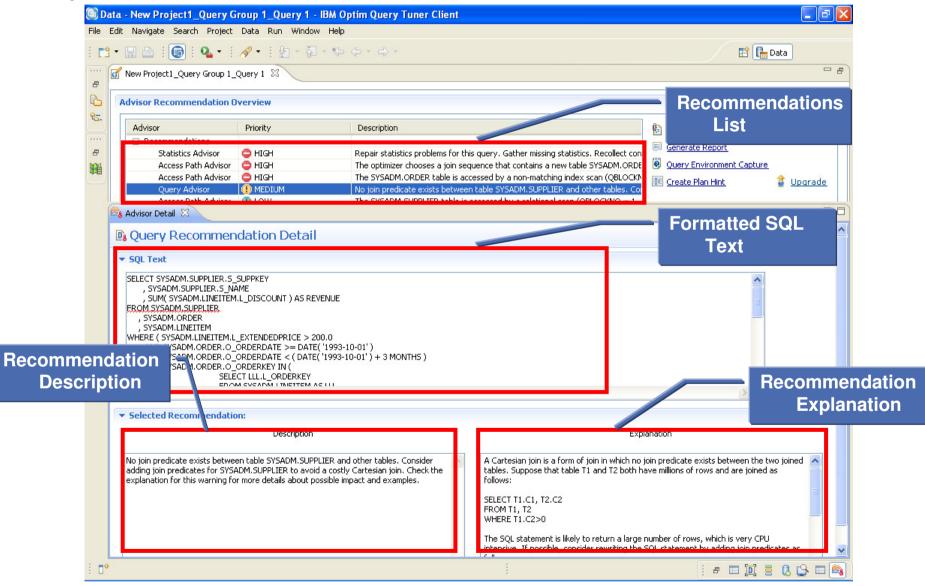

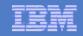

### **Index Advisor - Recommendations**

□ Query Tuner Index Advisor – with advice on indexes with estimated performance improvement below.

| - QIA_Query Group 1_0<br>it Navigate Search Pro                                                                                                    |                               | Services Samples Run Window                        | Help                                            |                            |                           |            |
|----------------------------------------------------------------------------------------------------|-------------------------------|----------------------------------------------------|-------------------------------------------------|----------------------------|---------------------------|------------|
| 🖫 📥   🕞   💁 -                                                                                                    |                               |                                                    |                                                 |                            | 😭 🕞 Data 🕯                | Java       |
| *QIA_Query Group 1_Qu                                                                                                    |                               |                                                    |                                                 |                            |                           |            |
| Advisor Recommendati                                                                                                    | ion Overview                  |                                                    |                                                 |                            |                           | F          |
| Advisor                                                                                                    | Priority                      | Description                                        |                                                 |                            |                           |            |
| Recommendations                                                                                                    | Phoney                        | Description                                        |                                                 |                            | Choose Tuning Activities  |            |
| Index Advisor                                                                                                    | 🕒 LOW                         | Index recommendat                                  | tions found.                                    |                            | Generate Report           |            |
|                                                                                                    |                               |                                                    |                                                 |                            | Query Environment Capture |            |
|                                                                                                    |                               |                                                    |                                                 |                            | Create Plan Hint          | Recommend  |
|                                                                                                    |                               |                                                    |                                                 |                            |                           | lu devre e |
|                                                                                                    |                               |                                                    |                                                 |                            |                           | Indexes    |
| a Advisor Detail 🛛                                                                                                    |                               |                                                    |                                                 |                            |                           |            |
| 🔋 Recommendat                                                                                                    | ion Detail                    |                                                    |                                                 |                            |                           | -          |
|                                                                                                    |                               |                                                    |                                                 |                            |                           |            |
| Performance Improvement                                                                                                    | nt                            |                                                    |                                                 |                            | Show DDL                  |            |
| Estimated performance                                                                                                    | improvomontu 0.09.7/          |                                                    |                                                 |                            | Run DDL                   |            |
|                                                                                                    | -                             |                                                    |                                                 |                            |                           |            |
| Disk space required (D4                                                                                                    | ASD space): 132.36            | MB                                                 |                                                 |                            | Select All                |            |
| Customized and Recomm                                                                                                    | ended Indexes                 |                                                    |                                                 |                            | Deselect All              |            |
| Add Index Ind Edit                                                                                                    |                               |                                                    |                                                 |                            | Run What-If               |            |
| Edit                                                                                                    |                               |                                                    |                                                 |                            |                           |            |
| Feature Details                                                                                                    | Creator                       | Object Name                                        | Columns                                         | Estimated Disk Space       |                           |            |
|                                                                                                    | DROOF                         | ODDED UNDE TOY 101113                              |                                                 | 07 (0100075 M              |                           |            |
| Index                                                                                                    | DB2OE                         | OKDER_VIRT_IDX_124417                              | O_ORDERDATE(ASC) ,O                             | 27.62109375 14             |                           |            |
|                                                                                                    |                               |                                                    |                                                 |                            |                           |            |
|                                                                                                    | DB2OE                         | LINEITEM VIRT IDX 1244                             | L ORDERKEY(ASC) ,L EXT                          | 96.83203125 M              |                           |            |
| LINEITEM     Index     CUSTOMER                                                                                                    | DB2OE                         | LINEITEM_VIRT_IDX_1244                             | L_ORDERKEY(ASC) ,L_EXT                          | 96.83203125 M              |                           |            |
| Index<br>CUSTOMER<br>Index                                                                                                    | DB2OE<br>DB2OE                |                                                    | L_ORDERKEY(ASC) ,L_EXT<br>C_NAME(ASC) ,C_MKTSEG |                            |                           |            |
| Index     CUSTOMER     Index     Index     NATION                                                                                                    | DB2OE                         | CUSTOMER_VIRT_IDX_12                               | C_NAME(ASC) ,C_MKTSEG                           | 7.8828125 M                |                           |            |
| Index<br>CUSTOMER<br>Index                                                                                                    |                               | CUSTOMER_VIRT_IDX_12                               |                                                 | 7.8828125 M                |                           | 1          |
| Index     CUSTOMER     Index     Index     NATION                                                                                                    | DB2OE                         | CUSTOMER_VIRT_IDX_12                               | C_NAME(ASC) ,C_MKTSEG                           | 7.8828125 M                |                           |            |
| Index     CUSTOMER     Index     NATION     Index                                                                                                    | DB2OE                         | CUSTOMER_VIRT_IDX_12                               | C_NAME(ASC) ,C_MKTSEG                           | 7.8828125 M                |                           |            |
| Index     CUSTOMER     Index     NATION     Index     Index     Existing indexes                                                                                  | DB2OE<br>DB2OE                | CUSTOMER_VIRT_IDX_12<br>NATION_VIRT_IDX_12441      | C_NAME(ASC) ,C_MKTSEG                           | 7.8828125 M                |                           |            |
| Index     CUSTOMER     Index     NATION     Index                                                                                                    | DB2OE                         | CUSTOMER_VIRT_IDX_12                               | C_NAME(ASC) ,C_MKTSEG                           | 7.8828125 M                |                           |            |
| Index     CUSTOMER     Index     Index     NATION     Index  Existing indexes Feature Details     ORDER     Tridex                                                | DB2OE<br>DB2OE                | CUSTOMER_VIRT_IDX_12<br>NATION_VIRT_IDX_12441      | C_NAME(ASC) ,C_MKTSEG                           | 7.8828125 M                |                           | _          |
| Index     CUSTOMER     OLISTOME     Index     Index     Index     Index     Index     Index     Index     Index     Index     Index     Index     Index     Index | DB2OE<br>DB2OE<br>Object Name | CUSTOMER_VIRT_IDX_12 NATION_VIRT_IDX_12441 Columns | C_NAME(ASC) ,C_MKTSEG                           | 7.8828125 M<br>0.0234375 M |                           | ~          |

29

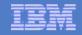

# Access Path Graph Comparison

□ Single query APG Comparison of 2 SQL Tuning analysis results.

**Can be from the same project or different project** 

□ Can be from same server or different server. For example: Tuning analysis APG comparison from DB2 z/OS and LUW

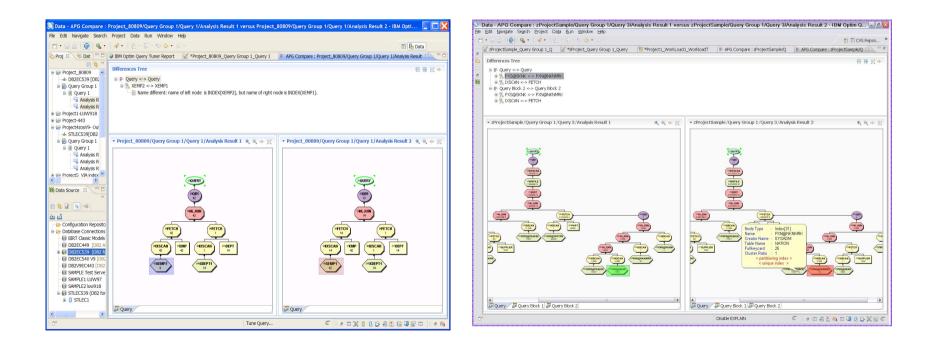

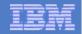

### **Access Path Graph Comparison**

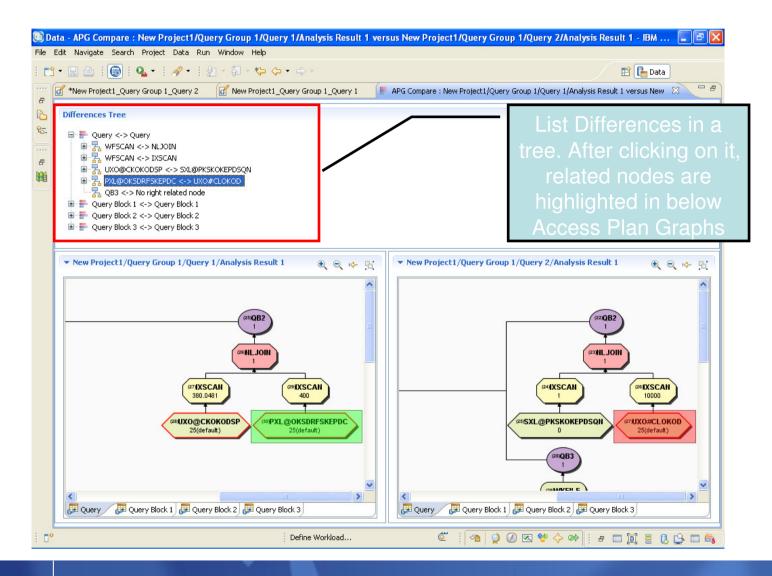

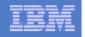

# **Visual Plan Hint**

- A example Query with Join seq. change (emp->dept to dept-> emp)

| 🕞 d         | ata - Project8-                           | GM612_Query     | y Group 1_Que                      | ery 3 - IBM Op  | tim Query Tur    | ner Client   |                          |               |              |                 |                     |          |
|-------------|-------------------------------------------|-----------------|------------------------------------|-----------------|------------------|--------------|--------------------------|---------------|--------------|-----------------|---------------------|----------|
| File        | Edit Navigate                             | Search Projec   | t Data Run                         | Window Help     |                  |              |                          |               |              |                 |                     |          |
| : 📬         | • 🔛 🗠 i 😡                                 | Q. • 🛛 🛷 •      | 12-和-                              | * 🔶 • 🔿 •       |                  |              |                          |               |              | E               | 🖹 🔚 Data            |          |
|             | Properties 🔟                              | Capture S  🗏 So | QL Cate 🛛 🕄 Wo                     | rkload 🛛 🔂 Moni | itor Li 🖉 Tasks  | 🛃 Problem    | s 👔 Model Rep 🗐          | SQL Resul 💷 B | ookmark 🙈 Ad | visor D 🔀 Visua | l Plan 🛛 🦳 🖻        |          |
| 6           | 😰 Visual Pl                               | an Hint •       | Proj-hong-GM6                      | 12\Query Group  | 1\Query 3\Analy  | sis Result 1 |                          |               |              |                 | 💕 🗣 街               |          |
| ₽ <u>5-</u> | Join Graph - ba                           | sed on the exis | sting access pla                   | n               | ē                | - 🗆 Joi      | in Sequence Defini       | tion Editor   |              |                 | <b>i</b> - <b>d</b> |          |
|             | Local Predic                              | ates 🎉 Join Pre | edicates 🔍 🔍                       |                 |                  | 8            | 💩 Default Join Sequ      | ence 🔍 🔍      |              |                 |                     |          |
|             | Query Block 1                             | Query Block 2   |                                    |                 |                  | Q            | uery Block 1 Query       | Block 2       |              |                 |                     |          |
|             | (2)DE<br>«B<br>B.DEPTNO=(<br>(3)EPP<br>«C |                 | B-DEPTNO <sup>(1)</sup> EMP<br>«A» | A.EMPNO IN ((   | SELECT DSN8910.D | JEP T.M      | (2)DEPT<br>«B»<br>IXSCAN |               | 6            |                 |                     |          |
|             | Summary for H                             | int Definition  |                                    |                 |                  |              |                          |               |              |                 |                     |          |
|             | Overview Proble                           |                 | int Customizati                    | on              |                  |              |                          |               |              |                 |                     |          |
|             |                                           |                 | TABLE_NAME                         | CORRELAT        | TABNO            | JOIN_MET     | ACCESS_T                 | ACCESS_C      | ACCESS_N     | SORTN_JOIN      | SORTC_JOIN          |          |
|             | 🗉 📸 Query bl                              | DSN8910         | EMP                                | A               | 1                | NLJOIN       |                          |               |              |                 |                     |          |
|             | 1 E                                       | D2M9310         | EMP                                | A               | 1                | NLOUN        |                          |               |              |                 |                     |          |
|             |                                           |                 |                                    |                 |                  |              |                          |               |              |                 |                     |          |
|             |                                           |                 |                                    |                 |                  |              |                          |               |              |                 |                     |          |
|             | <                                         |                 |                                    |                 |                  |              |                          |               |              |                 | >                   |          |
| ÷ •         |                                           |                 |                                    |                 |                  |              |                          |               | Tune         | e Query         |                     | <b>~</b> |

| IKM |
|-----|
|     |
|     |

# Workload Index Adviser -Recommendations

| Estimated performance improvement:       Image: Provide the sector of the sector of the                                          | ata - WIA_Workload Group 1_WIA      | - Eclipse SDK   |                                                           |                     |                         |                 |                     |
|----------------------------------------------------------------------------------------------------|-------------------------------------|-----------------|-----------------------------------------------------------|---------------------|-------------------------|-----------------|---------------------|
| WMA_Workload Group 1_WAA 63       Image: Comparison of the sector of the sector of the s                                         | Edit Navigate Search Project Da     | ata Diagram Ser | rvices Samples Run Windo                                  | w Help              |                         |                 |                     |
| Vorkload Index Advisor Recommendators  Vorkload Index Advisor Recommendators  Vorkload Index Advisor Recommendators for this workload. V recommendators are appled. There is the option to run index analysis againw recommendators  Estimated performance improvement:  Betwated performance improvement:  Betwated performance improvement: Betwated performance improvement: Betwated performance Betwated performance Betwated performance Betwated performance Betwated performance Betwated performance Betwated performance Betwated performance Betwated performance Betwated performance Betwated performanc  | • 🗄 📄 ] 💽 ] 💁 • ] 🔗                 | • ] ½ - 🍕       | $\mathbf{v} \leftarrow \mathbf{v} \Rightarrow \mathbf{v}$ |                     |                         |                 | 🗈 🔚 Data 🐉 Java     |
| Vorkload Index: Advisor Recommendations It following information shows the index: recommendations for this workload. Y recommendations: Estimated performance improvement:   38   Istimated performance improvement:   38   Disk space required(DASD space):   60.,78   Recommendations   Recommendation   Show DDL   90 What.:   100 Stars Stars   Stormedation   100 Stars Stars   Show DDL   100 Stars Stars   Show DDL   100 Stars Stars   Stormedation   100 Stars Stars   Stormedation   100 Stars Stars   Stormedation   100 Stars Stars   Stormedation   100 Stars Stars   Stormendation   100 Stars Stars   Stormendation   100 Stars Stars   Stormendation Parameters   100 Stars Stars   Stormendation Parameters Stormendation Parameters Stormendati                                                                                                    | 🕐 WIA_Workload Group 1_WIA 🛛        |                 |                                                           |                     |                         |                 | - 8                 |
| The following information shows the index recommendations for this workload. X recommendations are applied. There is the option to run index analysis again W recommendations.  Estimated performance improvement:  Step space required(DASD space):  Recommendations  Recommendations | 🖲 Workload Tuning Ed                | ditor           |                                                           |                     |                         |                 |                     |
| recommendations are appled. There is the option to run index analysis again wit       Estimated performance improvement:       38         Estimated performance improvement:       38       Disk space required(DASD space):       60.78         * Recommendations       60.78       60.78         * Recommendations       *       Feature Details       50%         * Recommendations       *       *       Show DDL       50%         * Index       Create       DSN, VIA       SHMT_DIASC)       Show DDL       Show DDL         * DSN, DETCOST_TABLE       Create       DSN, VIA       SHMT_DIASC)       Show DDL       Show DDL         * Dost NETCOST_TABLE       Create       DSN_UET       QUERINO(ASC), DIPLAIN       What-IF Analysis       Run DDL         * Disk       STATLEMMT_TABLE       Create       DSN_UET       QUERINO(ASC), DIPLAIN       Stow Recommendation         * Or DAN, DETCOST_TABLE       Create       DSN_UET       QUERINO(ASC), DIPLAIN       Stow Recommendation         * Dindex       Create       DSN_UET       QUERINO(ASC), DIPLAIN       Beelect All       Deselect All         * Index       Create       PLAN_TABL       QUERINO(ASC), BIND_T       Deselect All       Deselect All       Deselect All                                                                                                    | Workload Index Advisor Recomme      | endations       |                                                           |                     |                         |                 | -                   |
| Disk space required(DASD space):       60.78         • Recommendations         • Recommendation         • Index       Create         • Index       Create         • Siting indexes                                                                                                    | recommendations are applied. There  |                 |                                                           | Estimati            | ed performan            | ce improvement: | 38                  |
| Recommendations      Recommendation      Presture Details     Action     Object N     Columns     Show DDL     Show DDL     Show Statemends in Index     Show DDL     Show DDL     Show DD                                                                                                    |                                     |                 |                                                           | Disk spa            | ace required(D          | ASD space):     | 60.78               |
| Recommendation         Peature Details       Action       Object N       Columns         Di Index       Create       DSN_WIA       Strow Related SolL         Di Index       Create       DSN_WIA       SESSION_ID(ASC)         Di Index       Create       DSN_DET       QUERYNO(ASC), EXPLAIN         Di Index       Create       DSN_DET       QUERYNO(ASC), EXPLAIN         P RAN_TABLE       Create       DSN_STA       QUERYNO(ASC), EXPLAIN         P Index       Create       DSN_STA       QUERYNO(ASC), EXPLAIN         P Index       Create       PLAN_TABL.       QUERYNO(ASC), EXPLAIN         P Index       Create       PLAN_TABL.       QUERYNO(ASC), BIND_TI         P Index       Create       PLAN_TABL.       QUERYNO(ASC), BIND_TI         P Index       Create       PLAN_TABL.       QUERYNO(ASC), BIND_TI         P Index       Create       SySINDEX       PARTITION(ASC)       Deselect All         Di Index       Create       SySINDEX       PARTITION(ASC)       Deselect All         Di Not       Tridex       Create       SySINDEX       PARTITION(ASC)       Deselect All         P Index       Create       SySINDEX       PARTIT                                                                                                    |                                     |                 |                                                           |                     |                         |                 |                     |
| Feature Details       Action       Object N       Columns         Index       Create       DSN_WIA_QBLOCK       Show DDL         Index       Create       DSN_WIA       SSSION_ID(ASC)         Dosn_DetrOoST_TABLE       Create       DSN_DET       QUERYNO(ASC), EXPLAIN         Index       Create       DSN_STA       QUERYNO(ASC), EXPLAIN         Index       Create       DSN_STA       QUERYNO(ASC), EXPLAIN         Index       Create       PLAN_TABL.       QUERYNO(ASC), EXPLAIN         Index       Create       PLAN_TABL       QUERYNO(ASC), BIND_TI         Index       Create       PLAN_TAB       QUERYNO(ASC), BIND_TI         Index       Create       PLAN_TAB       QUERYNO(ASC), BIND_TI         Index       Create       PLAN_TAB       QUERYNO(ASC), BIND_TI         Stosting index       Create       PLAN_TAB       QUERYNO(ASC), BIND_TI         Stosting index       Create       PLAN_TAB       QUERYNO(ASC), BIND_TI         Stosting index       Create       Stosting index       Stosting index         Stosting index       Create       Stosting index       Stosting index         Existing indexes       Index Advisor       Stosting index<                                                                                                    | <ul> <li>Recommendations</li> </ul> |                 |                                                           |                     |                         |                 |                     |
| Feature Details       Action       Object N       Columns         Index       Create       DSN_WIA       STMT_ID(ASC)         Index       Create       DSN_WIA       StSSION_ID(ASC)         Index       Create       DSN_VIA       StSSION_ID(ASC)         Index       Create       DSN_STATEMNT_TABLE       Show Related SQL         Index       Create       DSN_STAT       QUERYNO(ASC), EXPLAIN         Index       Create       DSN_STATA       QUERYNO(ASC), EXPLAIN         Index       Create       PLAN_TABL       QUERYNO(ASC), EXPLAIN         Index       Create       PLAN_TAB       QUERYNO(ASC), BIND_TI         Index       Create       PLAN_TAB       QUERYNO(ASC), BIND_TI         Index       Create       PLAN_TAB       QUERYNO(ASC), BIND_TI         Index       Create       PLAN_TAB       QUERYNO(ASC), BIND_TI         StoSINDEVART       Create       StoSINDEX       PARTITION(ASC)         StoSinder Parameters       StoSinder Parameters       StoSinder Parameters         Existing indexes       Index Advisor       Statements       Advisors                                                                                                    |                                     |                 |                                                           |                     |                         |                 |                     |
| Show DDL Index Create DSN_WIA STMT_ID(ASC) Index Create DSN_DETCOST_TABLE Index Create DSN_DETCOST_TABLE Index Create DSN_STATEMNT_TABLI Index Create PLAN_TABLE Oreate PLAN_TABL. Index Create PLAN_TAB QUERYNO(ASC), EXPLAIN Select All Descent All Descent All Descent All Recommendation Parameters Existing indexes Statements Advisors Index Advisor Side Advisor Side Advis                                                                                                    | Recommendation                      |                 |                                                           |                     |                         |                 |                     |
| Index       Create       DSN_WIA       STMT_ID(ASC)         Index       Create       DSN_WIA       SESSION_ID(ASC)         Index       Create       DSN_DETCOST_TABLE       Show Related SQL         Index       Create       DSN_DET       QUERYNO(ASC), EXPLAIN         Index       Create       DSN_STATEMNT_TABLE       Run DDL         Index       Create       PLAN_TABLE       Create         Index       Create       PLAN_TAB       QUERYNO(ASC), BIND_TI         Index       Create       PLAN_TAB       QUERYNO(ASC), BIND_TI         Index       Create       PLAN_TAB       QUERYNO(ASC), BIND_TI         Index       Create       PLAN_TAB       QUERYNO(ASC), BIND_TI         Index       Create       PLAN_TAB       QUERYNO(ASC), BIND_TI         Index       Create       SYSINDEX       PARTITION(ASC)         Index       Create       SYSINDEX       PARTITION(ASC)         Index       Create       SYSINDEX       PARTITION(ASC)         Index       Create       SYSINDEX       PARTITION(ASC)         Existing indexes       Statements       Index Advisor S                                                                                                    | Feature Details                     | Action Obj      | iject N Columns                                           |                     |                         |                 |                     |
| Index Create DSN_WIA SESSION_ID(ASC) Index Create DSN_WIA SESSION_ID(ASC) Index Create DSN_DET QUERYNO(ASC), EXPLAIN Index Create DSN_STA QUERYNO(ASC), EXPLAIN Index Create DSN_STA QUERYNO(ASC), EXPLAIN Index Create PLAN_TABL. Index Create PLAN_TAB QUERYNO(ASC), BIND_TI Index Create PLAN_TAB QUERYNO(ASC), BIND_TI Index Create PLAN_TAB QUERYNO(ASC), BIND_TI Index Create PLAN_TAB QUERYNO(ASC), BIND_TI Index Create PLAN_TAB QUERYNO(ASC), BIND_TI Index Create PLAN_TAB QUERYNO(ASC), BIND_TI Frommendation Parameters Recommendation Parameters Recommendation Parameters Recommendation Parameters Index Advisors Index Advisor 32                                                                                                    | DSN_WIA_QBLOCK                      |                 |                                                           |                     | cham DDI                |                 |                     |
| OSN_DETCOST_TABLE     OSN_DET QUERVNO(ASC), EXPLAIN     OSN_STATEMNT_TABLI     OSN_STATEMNT_TABLI     OSN_STRATEMNT_TABLI     OSN_STRATEMNT_TABLI     OSN_STRATEMNT                | Index                               | Create DSN      | N_WIA STMT_ID(ASC)                                        |                     | Show DDL                |                 |                     |
| SN_DETCOST_TABLE Index Create DSN_STATEMNIT_TABLI DSN_STATEMNIT_TABLI Index Create DSN_STATE DSN_STATEMNIT_TABLI DSN_STATEMNIT_TABLI Index Create PLAN_TABLE Create PLAN_TABL. QUERYNO(ASC), EXPLAIN Select All Deselect All Deselect All                                                                                                    | Index                               | Create DSN      | N_WIA SESSION_ID(ASC                                      | )                   | bow Related SOL         |                 |                     |
| Image: Statements       DSN_STATEMNT_TABLL       QUERYNO(ASC), EXPLAIN         Image: Create       DSN_STA       QUERYNO(ASC), EXPLAIN         Image: Create       PLAN_TABL       QUERYNO(ASC), BIND_TI         Image: Create       PLAN_TAB       QUERYNO(ASC), BIND_TI         Image: Create       PLAN_TAB       QUERYNO(ASC), BIND_TI         Image: Create       PLAN_TAB       QUERYNO(ASC), BIND_TI         Image: Create       PLAN_TAB       QUERYNO(ASC), BIND_TI         Image: Create       PLAN_TAB       QUERYNO(ASC), BIND_TI         Image: Create       PLAN_TAB       QUERYNO(ASC), BIND_TI         Image: Create       SYSINDEX       PARTITION(ASC)         Image: Create       SYSINDEX       PARTITION(ASC)         Image: Create       SYSINDEX       PARTITION(ASC)         Image: Create       SYSINDEX       PARTITION(ASC)         Image: Create       SYSINDEX       PARTITION(ASC)         Image: Create       Sysindex       PARTITION(ASC)         Image: Create       Sysindex       PARTITION(ASC)         Image: Create       Sysindex       PARTITION(ASC)                                                                                                    | DSN_DETCOST_TABLE                   |                 |                                                           | -                   | וושאיזאכומניכע באלריניי |                 |                     |
| Image: Statements       DSN_STATEMNT_TABLL       QUERYNO(ASC), EXPLAIN         Image: Create       DSN_STA       QUERYNO(ASC), EXPLAIN         Image: Create       PLAN_TABL       QUERYNO(ASC), BIND_TI         Image: Create       PLAN_TAB       QUERYNO(ASC), BIND_TI         Image: Create       PLAN_TAB       QUERYNO(ASC), BIND_TI         Image: Create       PLAN_TAB       QUERYNO(ASC), BIND_TI         Image: Create       PLAN_TAB       QUERYNO(ASC), BIND_TI         Image: Create       PLAN_TAB       QUERYNO(ASC), BIND_TI         Image: Create       PLAN_TAB       QUERYNO(ASC), BIND_TI         Image: Create       SYSINDEX       PARTITION(ASC)         Image: Create       SYSINDEX       PARTITION(ASC)         Image: Create       SYSINDEX       PARTITION(ASC)         Image: Create       SYSINDEX       PARTITION(ASC)         Image: Create       SYSINDEX       PARTITION(ASC)         Image: Create       Sysindex       PARTITION(ASC)         Image: Create       Sysindex       PARTITION(ASC)         Image: Create       Sysindex       PARTITION(ASC)                                                                                                    |                                     |                 | N DET QUERYNO(ASC).                                       | EXPLAIN             | What-If Analysis        |                 |                     |
| Index       Create       DSN_STA       QUERYNO(ASC), EXPLAIN         PLAN_TABLE       PLAN_TABL.       QUERYNO(ASC), BIND_TI         Index       Create       PLAN_TAB       QUERYNO(ASC), BIND_TI         Index       Create       PLAN_TAB       QUERYNO(ASC), BIND_TI         Index       Create       PLAN_TAB       QUERYNO(ASC), BIND_TI         Index       Create       PLAN_TAB       QUERYNO(ASC), BIND_TI         SysinDexPart       SysinDex       PARTITION(ASC)         Index       Create       SysinDex       PARTITION(ASC)         Recommendation Parameters       Recommend indexes to improve workload         Performance       Performance                                                                                                    |                                     |                 |                                                           |                     |                         |                 |                     |
| PLAN_TABLE       Create       PLAN_TAB       QUERYNO(ASC), BIND_TI         Index       Create       PLAN_TAB       QUERYNO(ASC), BIND_TI         Index       Create       PLAN_TAB       QUERYNO(ASC), BIND_TI         Index       Create       PLAN_TAB       QUERYNO(ASC), BIND_TI         Index       Create       PLAN_TAB       QUERYNO(ASC), BIND_TI         Index       Create       PLAN_TAB       QUERYNO(ASC), BIND_TI         Index       Create       SYSINDEX       PARTITION(ASC)         Index       Create       SYSINDEX       PARTITION(ASC)         Index       Create       SYSINDEX       PARTITION(ASC)         Index       Create       SYSINDEX       PARTITION(ASC)         Index       Create       SYSINDEX       PARTITION(ASC)         Index       Create       SysinDex       Partition(Asc)         Index       Create       SysinDex       Partition(Asc)         Index       Create       SysinDex       Partition(Asc)         Index       Create       SysinDex       Partition(Asc)         Index       Create       SysinDex       Partition(Asc)         Index       Create       Sys                                                                                                    |                                     |                 | N STA OUERYNO(ASC).                                       | EXPLAIN             | Run DDL                 |                 |                     |
| Index       Create       PLAN_TAB       QUERYNO(ASC), BIND_TI         Index       Create       PLAN_TAB       QUERYNO(ASC), BIND_TI         Index       Create       PLAN_TAB       QUERYNO(ASC), BIND_TI         Index       Create       PLAN_TAB       QUERYNO(ASC), BIND_TI         Index       Create       PLAN_TAB       QUERYNO(ASC), BIND_TI         Index       Create       PLAN_TAB       QUERYNO(ASC), BIND_TI         Index       Create       SYSINDEX       PARTITION(ASC)         Index       Create       SYSINDEX       PARTITION(ASC)         Index       Create       SysinDex       PARTITION(ASC)         Index       Create       SysinDex       PARTITION(ASC)         Index       Create       SysinDex       Partition(Asc)         Index       Create       SysinDex       Partition(Asc)         Index       Create       SysinDex       Partition(Asc)         Index       Create       SysinDex       Partition(Asc)         Index       Create       SysinDex       Partition(Asc)         Index       Create       SysinDex       Partition(Asc)         Index       Create       SysinDex                                                                                                    |                                     |                 |                                                           |                     |                         |                 |                     |
| Index Create PLAN_TAB QUERYNO(ASC), BIND_TI Index Create PLAN_TAB QUERYNO(ASC), BIND_TI SYSINDEXPART Create SYSINDEX PARTITION(ASC) Index Create SYSINDEX PARTITION(ASC) Recommendation Parameters Existing indexes Existing indexes Index Advisor X                                                                                                    |                                     | Create PLA      | AN TAB OHERYNO(ASC)                                       | SIND TI             | Select All              |                 |                     |
| Index       Create       PLAN_TAB       QUERYNO(ASC), BIND_TI         SYSINDEXPART       Create       SYSINDEX       PARTITION(ASC)         Index       Create       SYSINDEX       PARTITION(ASC)         Recommendation Parameters       Parameters       Performance         Existing indexes       Index Advisor X       Performance                                                                                                    |                                     |                 |                                                           |                     |                         |                 |                     |
| SYSINDEXPART   Greate   SYSINDEX   PARTITION(ASC)   Index   Recommendation Parameters   Recommend indexes to improve workload   Statements   Advisors   Index Advisor 20                                                                                                    |                                     |                 |                                                           |                     | Deselect All            |                 |                     |
| Index Create SYSINDEX PARTITION(ASC)     Index Advisor Statements     Advisors     Index Advisor Statements     Advisors     Index Advisor Statements     Advisor Statements     Advisor Statement             |                                     | Create PLA      | AN_TAD QUERTNO(ASC),                                      |                     |                         |                 |                     |
| Recommendation Parameters Recommend indexes to improve workload performance                                                                                                    |                                     | Curata Cito     |                                                           |                     |                         |                 |                     |
| Recommendation Parameters Existing indexes Existing indexes Index Advisor X                                                                                                    |                                     | Create SYS      | DINDEX   PARTITION(ASC)                                   |                     |                         |                 |                     |
| ► Existing indexes     Performance     idex Advisor      Index Advisor                                                                                                    | J                                   |                 |                                                           |                     |                         |                 |                     |
| ► Existing indexes     Performance     Advisors     Index Advisor ☆                                                                                                    |                                     |                 |                                                           |                     |                         |                 |                     |
| ► Existing indexes     Performance     idex Advisor      Index Advisor                                                                                                    |                                     |                 |                                                           |                     |                         |                 |                     |
| ► Existing indexes     Performance     idex Advisor      Index Advisor                                                                                                    |                                     |                 | Recommend                                                 | indexe              | s to improv             | e workload      |                     |
| Statements Advisors Index Advisor 🕱                                                                                                    | Recommendation Parameters           |                 |                                                           |                     |                         |                 |                     |
| Statements Advisors Index Advisor 🕱                                                                                                    |                                     |                 | performa                                                  | ance                |                         |                 | : 💠 🐆 🌙 📻 🖻 🙆       |
|                                                                                                    |                                     |                 |                                                           |                     |                         |                 |                     |
|                                                                                                    | Statements Advisors Index           | Advisor 🖾       |                                                           |                     |                         |                 |                     |
| Define Explain Task 🛛 🖉 🗔 🗍 🚊 🚶 🔔 🖉 👔 🗔 💷 💷 😂 🙈                                                                                                    |                                     |                 | r                                                         | efine Explain Task. |                         |                 | . 🦽 🖪 🗿 📬 🗂 📶 💌 🙈 🗋 |

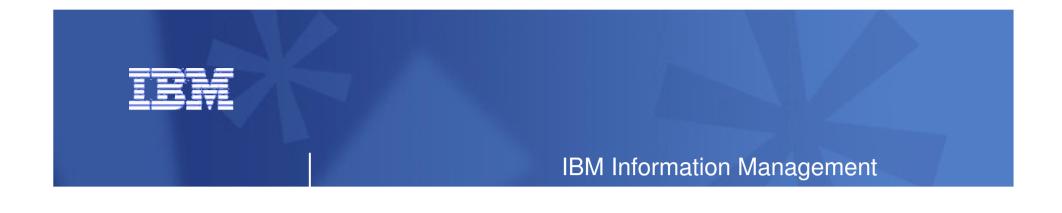

#### **Optimizing Your Java Applications with Optim Tools**

- Optim Development Studio, Optim pureQuery Runtime, and Optim Query Tuner

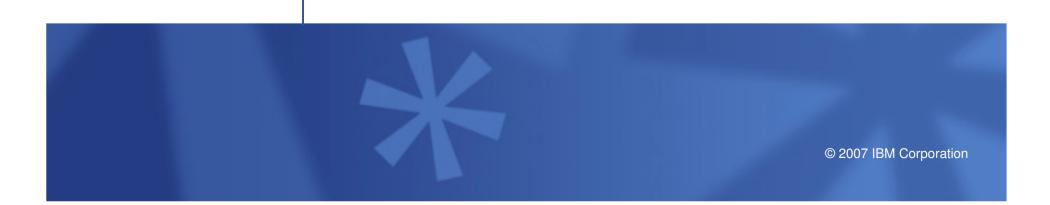

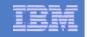

### Optim pureQuery Runtime – every Java application benefits!

### JDBC – acceleration for any JDBC application

- Convert dynamic SQL to static SQL
- Replace problem queries without changing the source
- Remove literals from SQL to get better statement cache hit ratios

### Hibernate/OpenJPA/iBatis – acceleration for persistence layers

- Improved SQL "batch" performance
- Auto-tuning of Hibernate and OpenJPA persistence options

### SQL-friendly APIs for OO access to relational

- Object to relational mapping
- APIs that can be tailored to return XML, JSON, arrays, etc.

### Improved management, monitoring, problem determination

- Tracks SQL back to the Java class file and line number
- Enables performance monitors to report by application name

### Provides the foundation for improved developer tooling

- Syntax assist, code generation, performance reporting, etc.

| -         | - | - |
|-----------|---|---|
|           |   |   |
| _ <u></u> |   |   |
|           | _ |   |

### What's so Great About DB2 Accounting for CICS Apps?

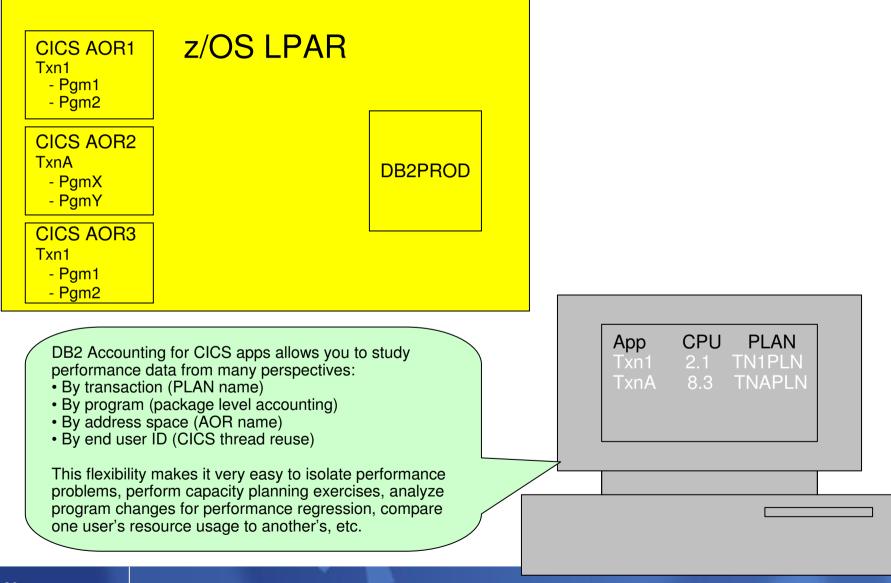

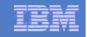

## JDBC Performance Reporting and Problem Determination

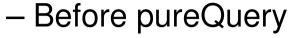

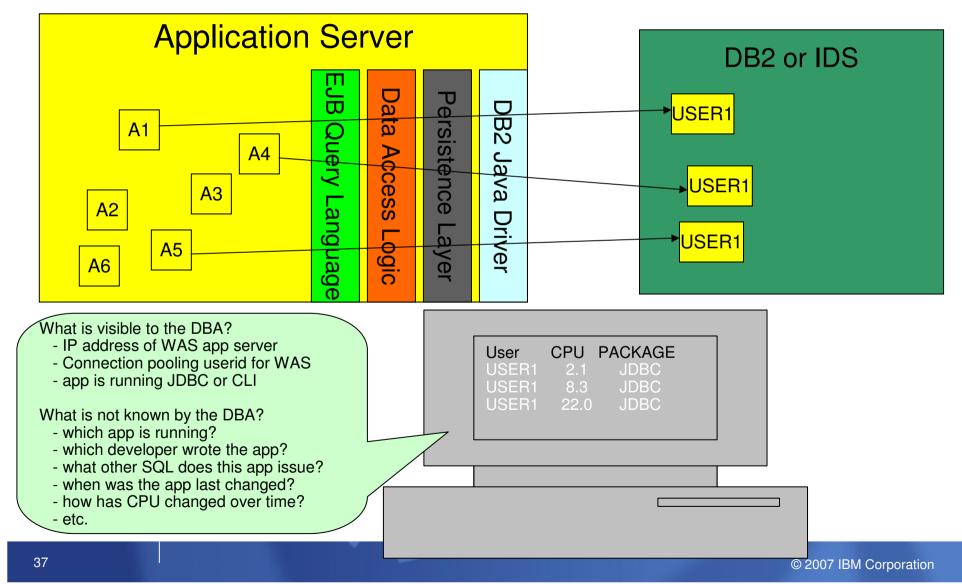

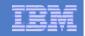

# What's so Great About Optim pureQuery Accounting for WebSphere Applications?

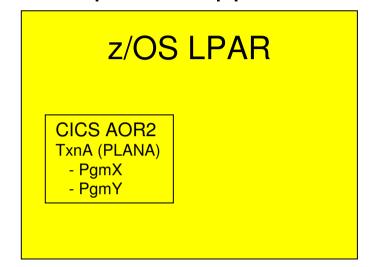

## Unix or Windows WAS 21.22.3.4 TxnA (Set Client App=TxnA) - ClassX - ClassY

 Optim pureQuery Accounting provides the same granularity for reporting WebSphere's DB2 resources that we have with CICS:

 App CPU TxnA 2.1
 TxnB 8.3

 By class name (program - package level accounting)

 By address space (IP address)
 By end user ID (DB2 trusted context and DB2 Roles)

 This flexibility makes it very easy to isolate performance problems, perform capacity planning exercises, analyze program changes for performance regression, compare one user's resource usage to another's, etc. just like CICS Accounting report

 Mathematical CICS Accounting report
 Mathematical CICS Accounting report
 Mathematical CICS Accounting report
 Mathematical CICS Accounting report

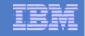

#### pureQuery API - Simplifying Problem Determination Scenario

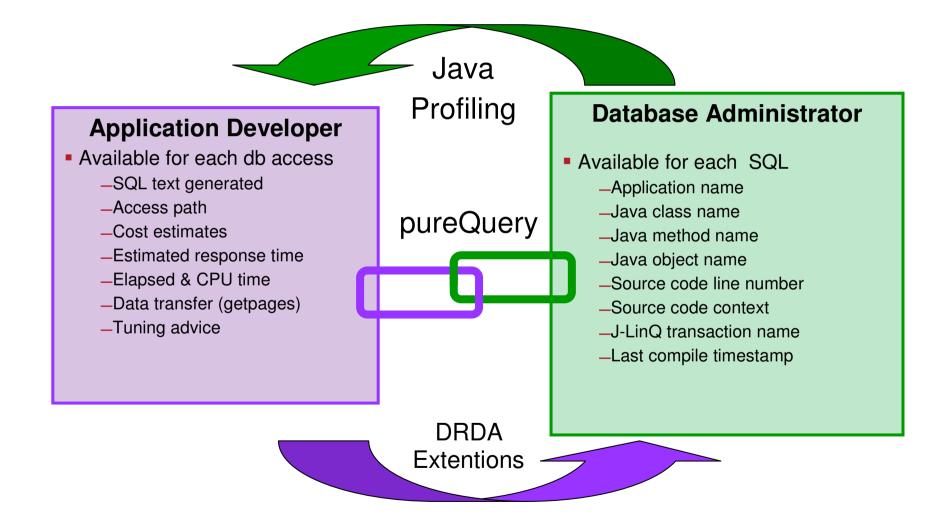

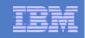

## Simpler Development

#### pureQuery API's:

Employee my\_emp = db.queryFirst("SELECT Name, HomeAddress, HomePhone FROM Employee WHERE Name=?", Employee.class, my\_emp);

-*or*-

Employee my\_emp = getEmployee(name);-

#### SQLJ:

#sql [con] { SELECT NAME, ADDRESS, PHONE\_NUM INTO :name, :addr, :phone FROM EMP WHERE NAME=:name };

new Employee my\_emp;

my\_emp.setName(name);

my\_emp.setHomeAddress(addr);

my\_emp.setHomePhone(phone);

#### JDBC:

java.sql.PreparedStatement ps = con.prepareStatement(

"SELECT NAME, ADDRESS, PHONE\_NUM FROM EMP

WHERE NAME=?");

ps.setString(1, name);

java.sql.ResultSet names = ps.executeQuery();

names.next();

new Employee my\_emp;

my\_emp.setName(names.getString(1));

my\_emp.setHomeAddress(names.getString(2));

my\_emp.setHomePhone(names.getString(3));

names.close();

| Table | Column    | Туре      |
|-------|-----------|-----------|
| EMP   | NAME      | CHAR(64)  |
| EMP   | ADDRESS   | CHAR(128) |
| EMP   | PHONE_NUM | CHAR(10)  |

XML file or Java annotation

SELECT \* FROM EMPLOYEE

WHERE NAME=?1;

#### class Employee

{ public String Name;

public String HomeAddress; public String HomePhone;

}.

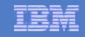

Using pureQuery to Foster Collaboration and Produce Enterprise-ready Apps

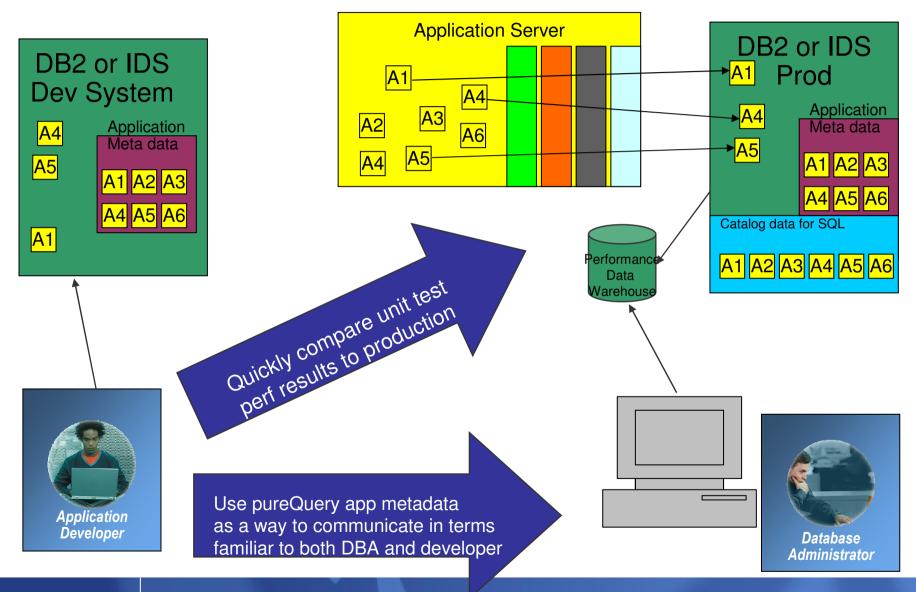

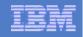

#### On-ramps to pureQuery

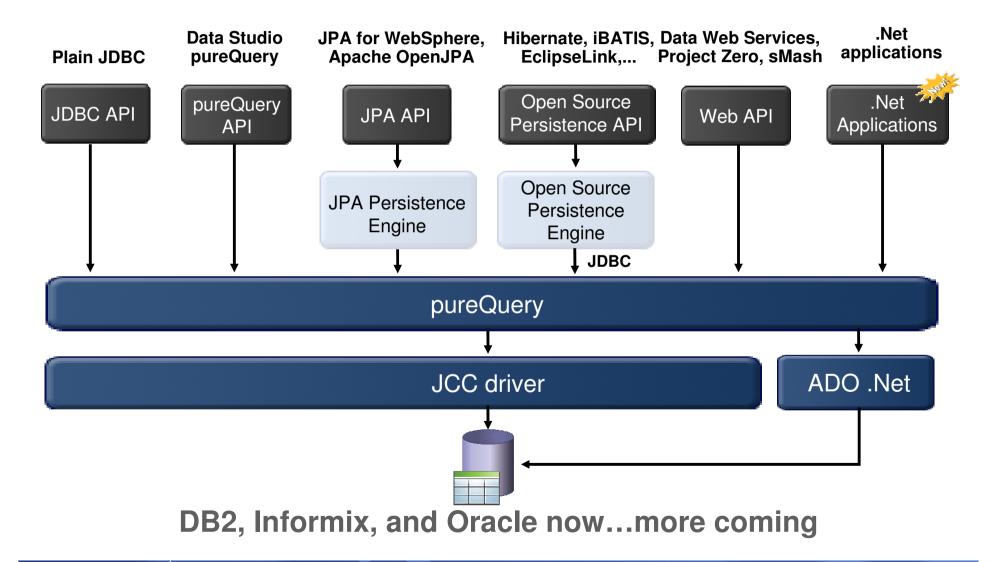

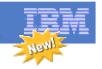

### **Client Optimization**

Improve Java data access performance for DB2 - without changing a line of code

- Captures SQL for Java applications
  - Custom-developed, framework-based, or packaged applications
- Bind the SQL for static execution without changing a line of code
  - New bind tooling included
- Delivers <u>static SQL execution</u> value to existing DB2 applications
  - Making response time predictable and stable by locking in the SQL access path preexecution, rather than re-computing at access time
  - Limiting user access to tables by granting execute privileges on the query packages rather than access privileges on the table
  - Aiding forecasting accuracy and capacity planning by capturing additional workload information based on package statistics
  - Drive down CPU cycles to increase overall capability
- Choose between dynamic or static execution at deployment time, rather than development time

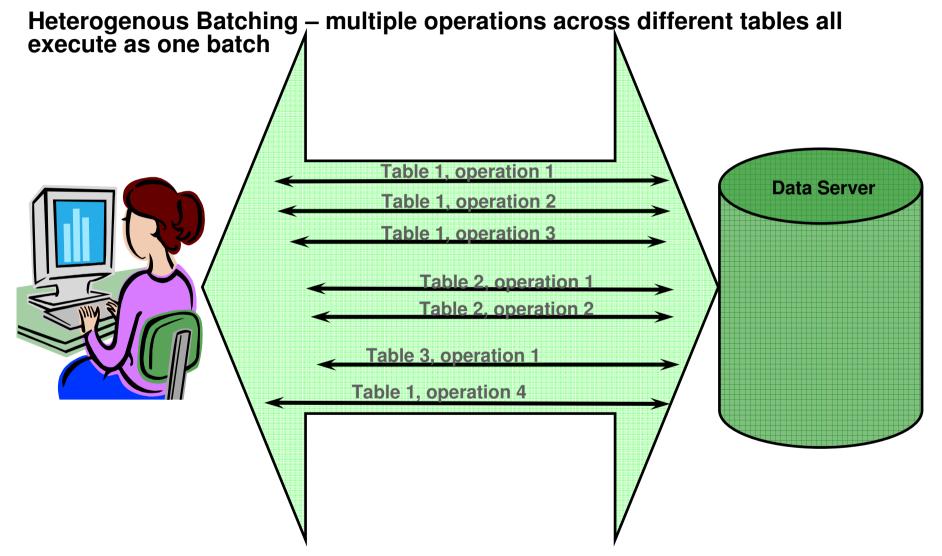

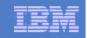

#### JDBC Batching v/s pureQuery Heterogeneous Batching

- JDBC batching used by Hibernate Batcher is currently limited
  - Cannot batch entities that map to multiple tables
    - Primary and Secondary tables.
    - Inheritance Join and Table per class strategies
  - Cannot batch different operations against same table
    - Field level updates
    - Insert, update
  - Cannot batch different entities
  - Each batch is a message to the database
- pureQuery heterogeneous batching plug-in for Hibernate on the other hand
  - Can batch entities that map to multiple tables
  - Can batch different operations against the same table
  - Can batch different entities into a single batch
  - Combines insert, deletes, updates into single batch

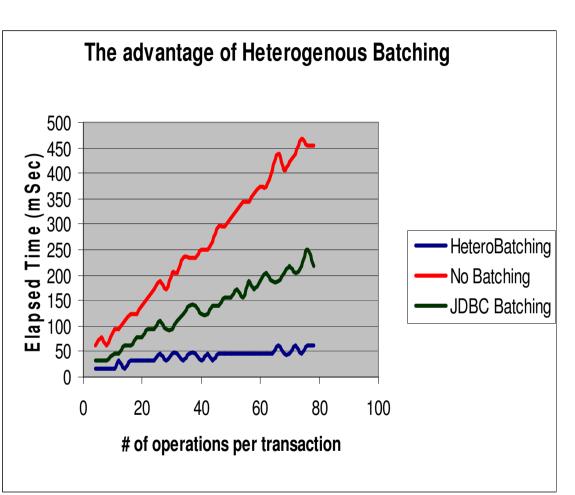

\* Preliminary findings based on validation with a test designed to demonstrate heterogeneous batching differences. This is not intended to be a formal benchmark.

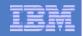

#### pureQuery – Stripping Literals from SQL

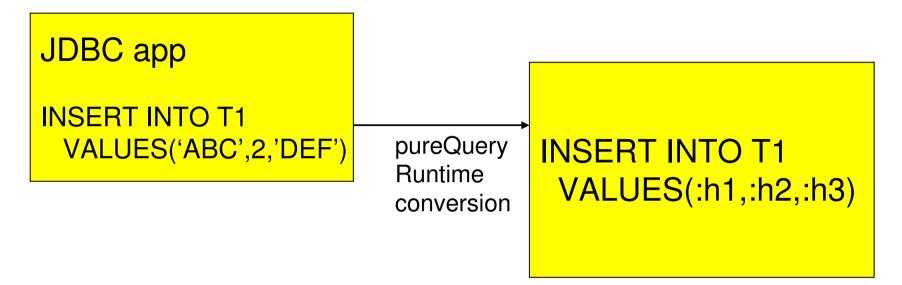

- pureQuery can identify statements that use no parameter markers, and strip the literals out at runtime
- significant performance gains:
  - less CPU cost at PREPARE
  - better use of dynamic statement cache

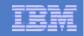

#### Optim pureQuery Runtime for z/OS

 In-house testing shows double-digit reduction in CPU costs over dynamic JDBC

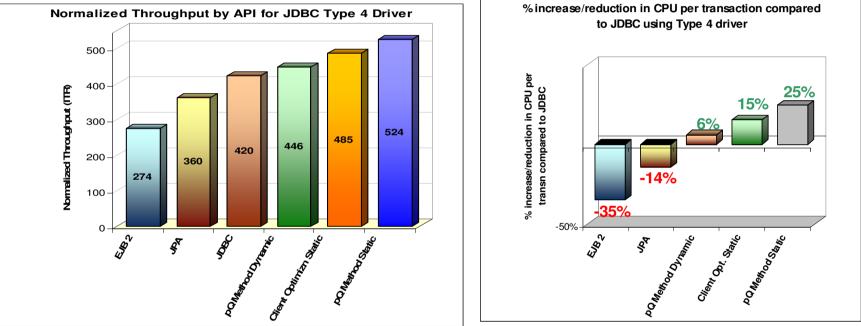

- IRWW an OLTP workload, Type 4 driver
- Cache hit ratio between 70 and 85%
- 15% 25% reduction on CPU per txn over dynamic JDBC

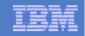

## Throughput Increase with .NET

- Same IRWW OLTP application used for the Java tests but in .NET
- Application access DB2 for z/OS via Windows Application Server (IIS)
- Throughput during static execution increased by 159% over dynamic SQL execution assuming a 79% statement cache hit ratio

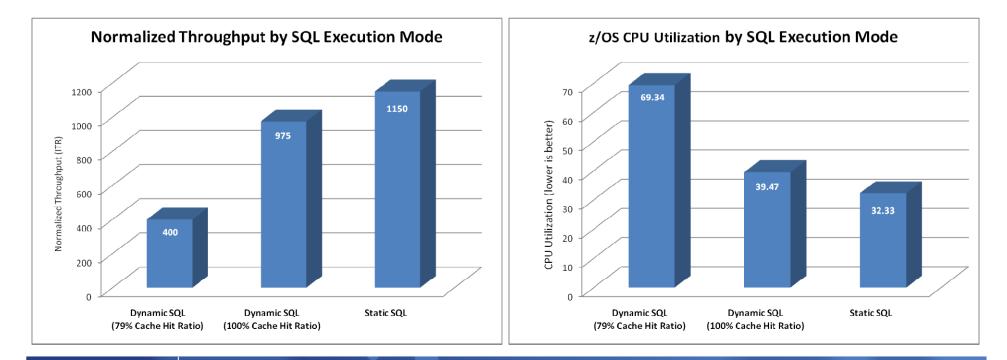

#### **Optim Development Studio** – SQL Outline

Speed up problem isolation for developers – even when using frameworks

- Capture application-SQL-data object correlation (with or without the source code)
- Trace SQL statements to using code for faster problem isolation
- Enhance impact analysis identifying application code impacted due to database changes
- Answer "Where used" questions like "Where is this column used within the application?"
- Use with modern Java frameworks e.g. Hibernate, Spring, iBatis, OpenJPA

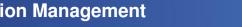

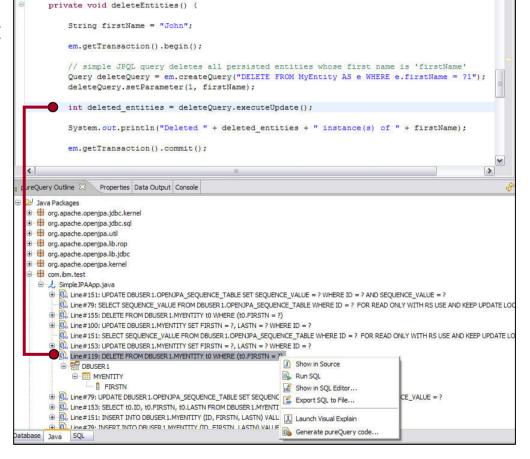

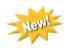

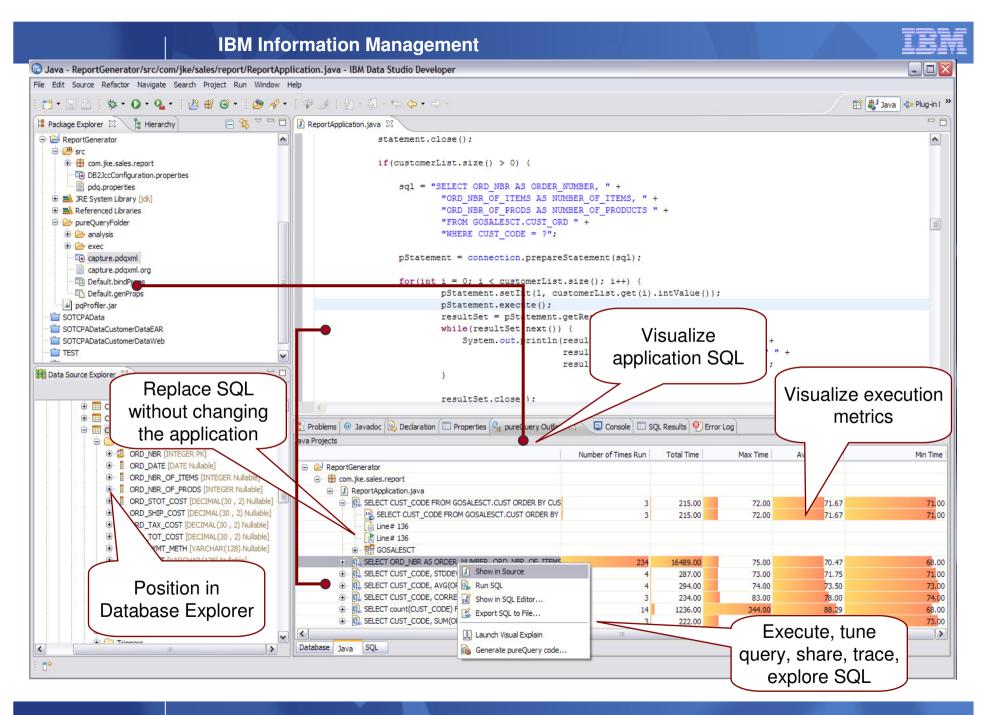

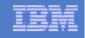

#### **Optim Development Studio**

- Analyze Use of Sensitive Data in Applications

| Schemas<br>B B DB2ADMIN<br>B B DBUSER 1                                                                                                    | 🗟 Filter 🛛 🛛 🖡                                            | ilter to see use of sensitive data |
|----------------------------------------------------------------------------------------------------|-----------------------------------------------------------|------------------------------------|
| GOSALESCT                                                                                                    | Filter                                                    | 🚱 Filter                           |
| □ INSERT INTO CUS ① crdtCrdOra PCDTCRD_PRI                                                                                                    | C Database object filter                                  | Source Code Analysis Filter        |
| CRDTCRD_SEF<br>CUST_CODE<br>CRDTCRD_ID<br>CRDTCRD_ID<br>CRDTCRD_ID<br>CRDTCRD_ID<br>ECRDTCRD<br>ECRDTCRD<br>ECRDTCRD<br>ECRDTCRD<br>ECRDTCRD<br>ECRTCRDTCRD<br>ECRTCRDTCRDTCRD<br>ECRTCRDTCRDTCRD<br>ECRTCRDTCRD<br>ECRTCRDTCRD<br>ECRTCRDTCRD<br>ECRTCRDTCRD<br>ECRTCRDTCRD<br>ECRTCRDTCRDTCRD<br>ECRTCRDTCRD<br>ECR | Filter for SQL statement types  SELECT INSERT UPDATE DELE |                                    |

| -  |   |  |
|----|---|--|
| 18 |   |  |
|    | _ |  |
|    |   |  |

#### More Visibility, Productivity, and Control of Application SQL

- Capture SQL with pureQuery
  - Capture performance and application metadata, works with:

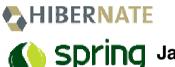

**IBATIS** Java Persistence

Architecture

- Optimize
  - Review and share SQL
    - Visualize hotspots
    - Analyze impacts from schema changes
    - Trace SQL to originating source
  - Optimize and replace SQL
    - using Optim Query Tuner to get advice
  - Create approved SQL list
- Deploy
  - Configure execution properties
  - Optionally bind for static execution

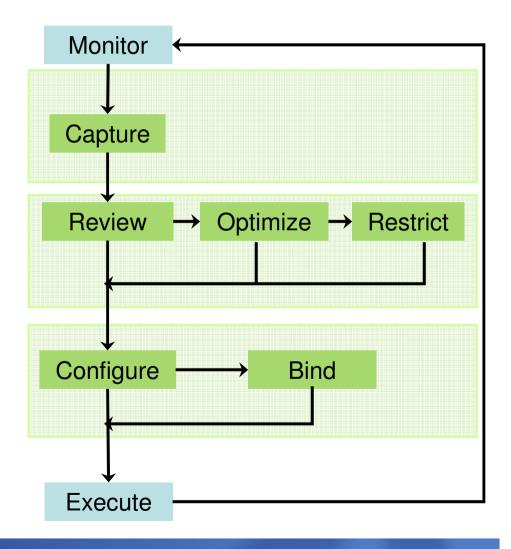

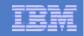

#### **Optim Database Administrator**

-Deploy without Disruption

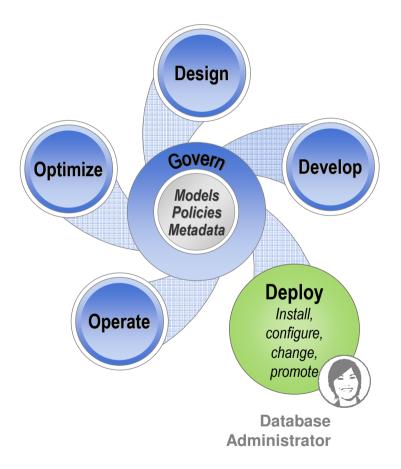

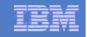

#### Optim Database Administrator...

Improves DBA productivity and reduces application outages by automating and simplifying complex DB2 structural changes including change-in-place as well as database migration scenarios.

- Models, automates and deploys complex schema changes
- Identifies dependencies and analyzes impact to mitigate deployment risk
- Preserves data, dependent objects, privileges, and application binding
- Synchronizes, copies, clones, or merges database schema definitions from the source to the target
- Documents changes for collaboration and audit

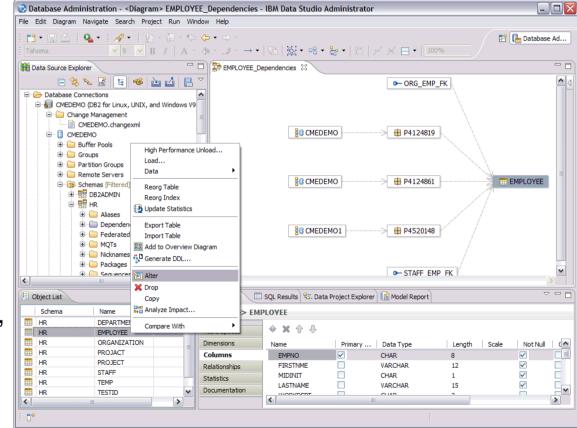

#### **IBM Information Management**

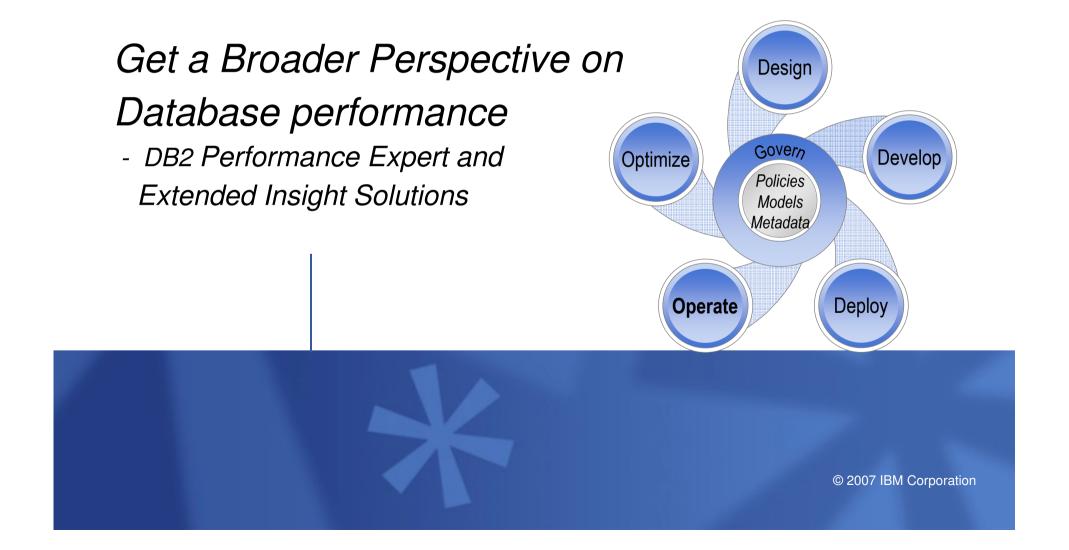

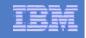

#### Get a Broader Perspective on DB Performance

- Toughest issue for Web applications
  - Problem diagnosis and resolution/Where is the time spent in application?

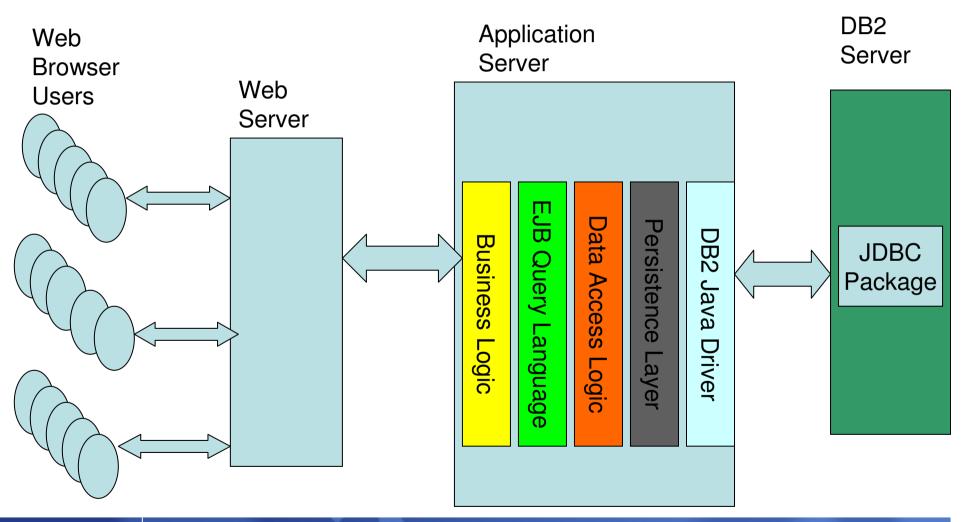

| -            |   | _ |   |   |
|--------------|---|---|---|---|
| -            | - |   |   |   |
| - =          |   |   | - |   |
| - <b>B</b> e |   |   |   |   |
|              | _ | 1 |   | - |

Where is my DB application spending its time?

- Customer Job Roles – A Barrier to a "Holistic View"

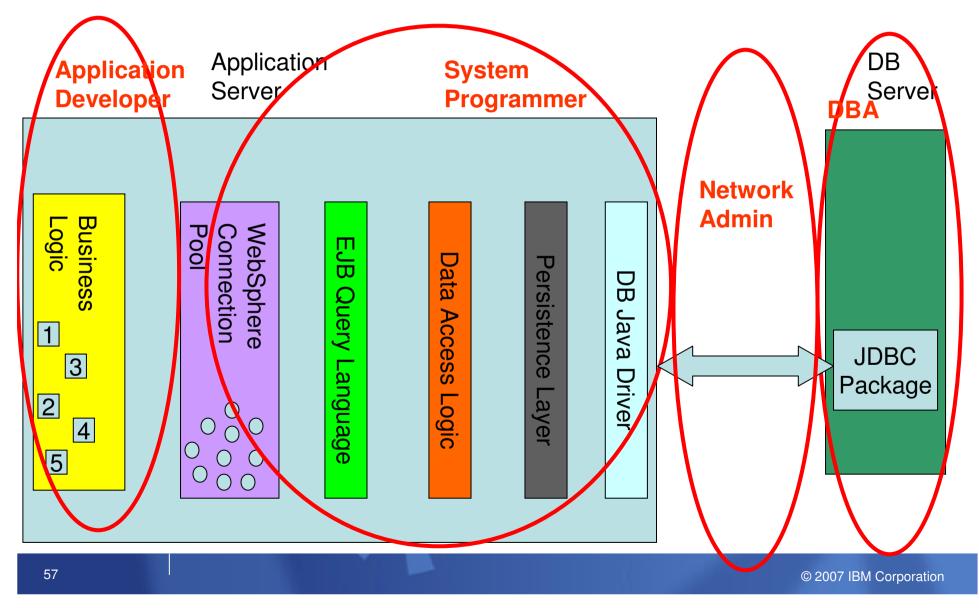

#### How do we plan to help?

- Show me what my application is seeing
- Let me figure out where in the software/hardware stack my problem is
- Is it really my problem, or someone elses ?
- Include database related information from WebSphere

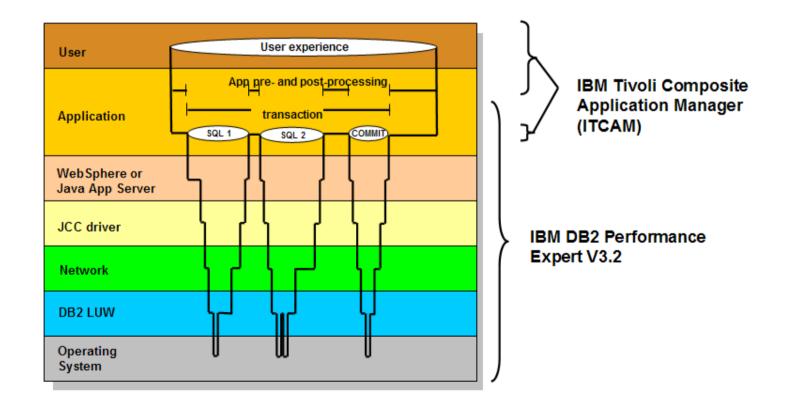

#### Manage to Service Level Agreements DB2 Performance Expert and Extended Insight Feature

- A single point for monitoring, analysis and control of multiple DB2 instances to improve service level management
  - With monitor information like time spent in application, in connection pooling, in the driver, or in the network
- Monitor DB2 for Linux, UNIX, and Windows servers
  - Application monitoring
  - WLM monitoring
  - Engine monitoring
  - OS monitoring
  - Partition analysis
  - Realtime and historical data
  - Dashboards and alerts

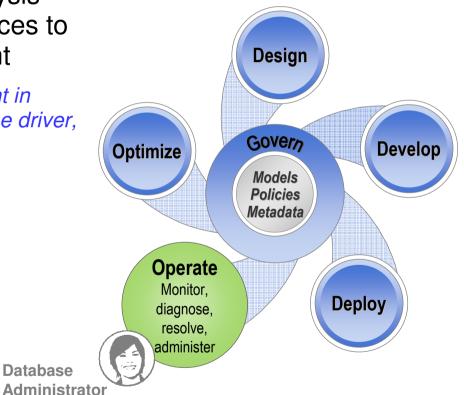

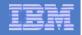

#### Diagnose overall application response time –

a example of the end-to-end monitoring

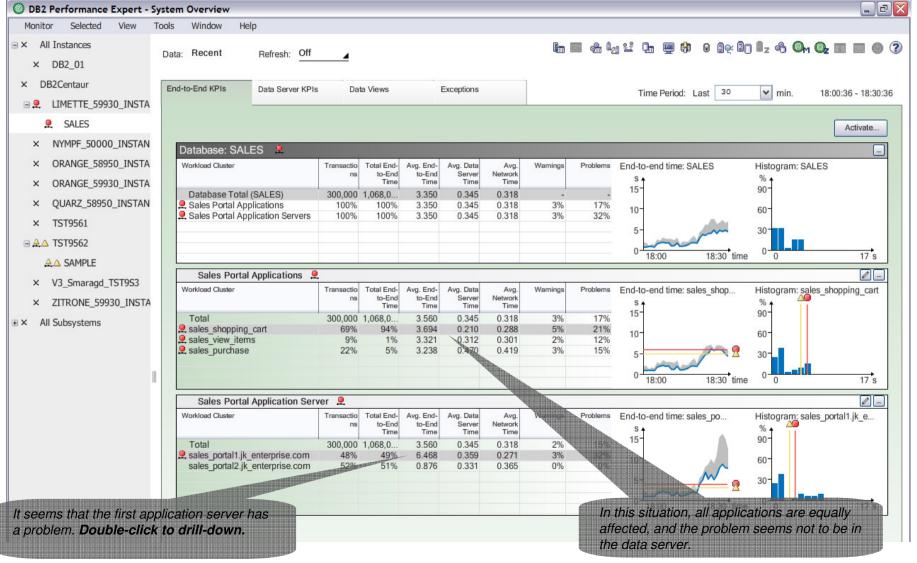

|  | <br>_ | = | _ |
|--|-------|---|---|
|  |       |   |   |

### **Diagnose Application Server**

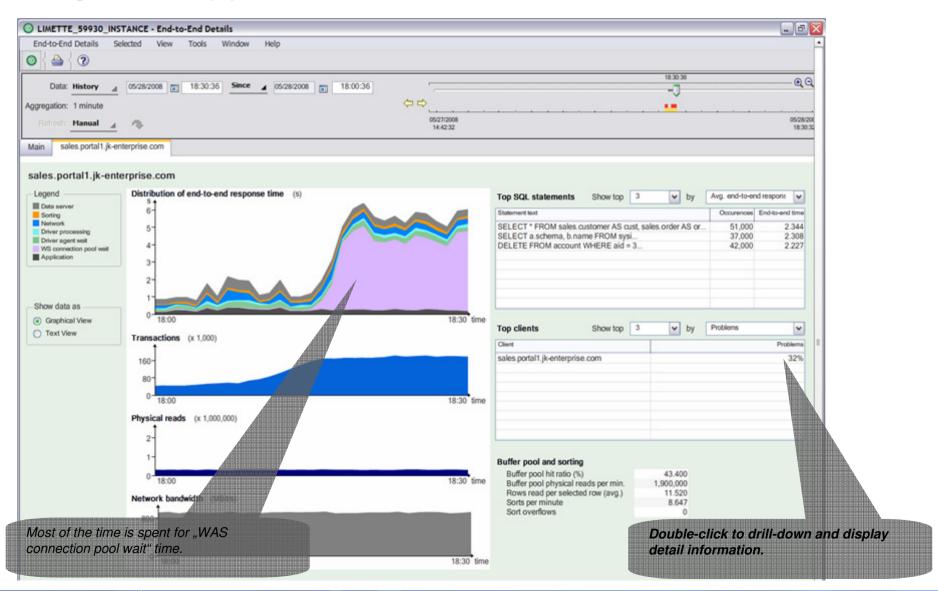

#### **IBM Information Management**

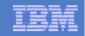

## Diagnose on connection Pool ...

| ◎ { 🊔 { 🕐                                                                                                    |                                                                                                    |                                                                                                    |                                       |                                     |                          |                                     |                                                                                                    |                                                                                                    |                       |                               |                           |
|----------------------------------------------------------------------------------------------------|----------------------------------------------------------------------------------------------------|----------------------------------------------------------------------------------------------------|---------------------------------------|-------------------------------------|--------------------------|-------------------------------------|----------------------------------------------------------------------------------------------------|----------------------------------------------------------------------------------------------------|-----------------------|-------------------------------|---------------------------|
| Data: History _ 05/28/2008                                                                                                    | 18:30:36 Since _ 05                                                                                                    | 28/2008 💼 18:00:36                                                                                                    |                                       |                                     |                          |                                     | 18:30:36                                                                                                    |                                                                                                    |                       | - • •                         |                           |
|                                                                                                    |                                                                                                    | 00                                                                                                    |                                       |                                     |                          |                                     |                                                                                                    |                                                                                                    |                       |                               |                           |
| Aggregation: 1 minute                                                                                                    |                                                                                                    | · · · · · · · · · · · · · · · · · · ·                                                                                                    |                                       |                                     |                          |                                     |                                                                                                    |                                                                                                    |                       |                               |                           |
| Refresh: Manual 🔺 🦚                                                                                                    |                                                                                                    | 05/27/<br>14:42                                                                                                    |                                       |                                     |                          |                                     |                                                                                                    |                                                                                                    |                       | 05/28/200<br>18:30:32         |                           |
| Main sales.portal1.jk-enterprise.com                                                                                                    | Client Information - sales.porta                                                                                                    | I1.jk-enterprise.com                                                                                                    |                                       |                                     |                          |                                     |                                                                                                    |                                                                                                    |                       |                               |                           |
| Client Information                                                                                                    |                                                                                                    |                                                                                                    |                                       |                                     |                          | 11101001001010010010010             |                                                                                                    | 1110101010110101010                                                                                                    |                       | es that th                    | 0 77 10 10 10 10 17 10 10 |
| Problems (%)                                                                                                    | 32                                                                                                    | Top applications                                                                                                    |                                       |                                     |                          | max                                 | kimum r                                                                                                    | number                                                                                                    | r of allov            | ved conne                     | ections                   |
| Warnings (%)                                                                                                    | 3                                                                                                    | Name                                                                                                    | CPU Usage (%) Me                      | mory Usage (%)                      | 3                        | not                                 | sufficie                                                                                                    | nt                                                                                                    |                       |                               |                           |
| Transactions per minute                                                                                                    | 300,000                                                                                                    | db2pb.exe                                                                                                    | 16.000                                | 14,200                              |                          |                                     |                                                                                                    |                                                                                                    |                       |                               |                           |
| Statement details                                                                                                    |                                                                                                    | javaw.exe                                                                                                    | 15.000                                | 8.100                               |                          | Á                                   |                                                                                                    |                                                                                                    |                       |                               |                           |
| Host name                                                                                                    | sales.portal1.jk-enterprise.com                                                                                                    | ninotes.exe                                                                                                    | 11.000                                | 2.500                               |                          | A                                   |                                                                                                    | and the second second se |                       |                               |                           |
| IP adress                                                                                                    | 9.152.344.081                                                                                                    |                                                                                                    |                                       |                                     |                          |                                     |                                                                                                    | p.                                                                                                    |                       |                               |                           |
| Authentication ID                                                                                                    | YGH6E                                                                                                    |                                                                                                    |                                       |                                     |                          |                                     | Contraction of the local division of the local division of the loc |                                                                                                    |                       | ****                          |                           |
| Driver level<br>Connection start time                                                                                                    | 1.0.3 10/10/2007 06:43:23                                                                                                    |                                                                                                    |                                       |                                     |                          |                                     |                                                                                                    | which                                                                                                    | hocomo                | es also ev                    | idont                     |
| JVM version                                                                                                    | 10/10/2007 00.43.23                                                                                                    | Statement details                                                                                                    |                                       |                                     |                          |                                     | HOROBODEDEDEDE                                                                                                    |                                                                                                    |                       |                               |                           |
| Operating system                                                                                                    | Microsoft Windows XP Profes                                                                                                    | Application server name                                                                                                    |                                       | salesnode1                          |                          |                                     | wł                                                                                                    | nen cor                                                                                                    | mparing               | the parar                     | neters                    |
|                                                                                                    |                                                                                                    | Connection pool size (max.)<br>Connection pool size high water m.                                                                                                    |                                       | 17                                  |                          |                                     | an                                                                                                    | d metr                                                                                                    | ics of th             | is client w                   | rith othe                 |
|                                                                                                    |                                                                                                    |                                                                                                    |                                       |                                     | distiction               |                                     |                                                                                                    |                                                                                                    |                       |                               |                           |
| System utilization                                                                                                    |                                                                                                    | Current free connections                                                                                                    |                                       | (                                   | - AHHH                   |                                     | oli                                                                                                    | onto                                                                                                    |                       |                               | 41404141414041417         |
| CPU Usages (%)                                                                                                    | 56                                                                                                    | Current free connections<br>Current used connections                                                                                                    |                                       | 17                                  | 7                        |                                     | cli                                                                                                    | ents.                                                                                                    |                       |                               |                           |
| CPU Usages (%)<br>Memory usage (%)                                                                                                    | 56<br>81<br>209                                                                                                    | Current free connections<br>Current used connections<br>Used connections (avg.)                                                                                                    |                                       | 17<br>15.7                          | 7                        |                                     | cli                                                                                                    | ents.                                                                                                    |                       |                               |                           |
| CPU Usages (%)                                                                                                    | 81                                                                                                    | Current free connections<br>Current used connections                                                                                                    |                                       | 17                                  | 7                        |                                     | cli                                                                                                    | ents.                                                                                                    |                       |                               |                           |
| CPU Usages (%)<br>Memory usage (%)<br>Pages swapped out per second<br>Client up time                                                                                                    | 81<br>209                                                                                                    | Current free connections<br>Current used connections<br>Used connections (avg.)                                                                                                    |                                       | 17<br>15.7                          | 7                        |                                     | cli                                                                                                    | ents.                                                                                                    |                       |                               |                           |
| CPU Usages (%)<br>Memory usage (%)<br>Pages swapped out per second<br>Client up time<br>Global transport pool                                                                                                    | 81<br>209                                                                                                    | Current free connections<br>Current used connections<br>Used connections (avg.)<br>Max. connection pool wait time (s)                                                                               | Avg.                                  | (<br>17<br>15.7<br>4.8<br>CPU Usage | Avg. Driver              | Avg. WAS                            | Max                                                                                                    | Max                                                                                                    | Network               | Vicual                        |                           |
| CPU Usages (%)<br>Memory usage (%)<br>Pages swapped out per second<br>Client up time<br>Global transport pool<br>Max. allowed transport objects<br>Transations rejected (%)                                                                                                    | 81<br>209<br>10/10/2007 06:40:52<br>20<br>0                                                                                                    | Current free connections<br>Current used connections<br>Used connections (avg.)<br>Max. connection pool wait time (s)<br>Comparison with other clients                                              | Avg.                                  | 17<br>15.7<br>4.8                   | 7                        | Avg. WAS<br>Connection<br>Pool Wait |                                                                                                    | Max.<br>Alcowed                                                                                                    |                       | Vitual<br>Machine<br>Version  |                           |
| CPU Usages (%)<br>Memory usage (%)<br>Pages swapped out per second<br>Client up time<br>Global transport pool<br>Max. allowed transport objects<br>Transations rejected (%)<br>Transations slowed down (%)                                                                                                    | 81<br>209<br>10/10/2007 06:40:52<br>20<br>0<br>0                                                                                                    | Current free connections<br>Current used connections<br>Used connections (avg.)<br>Max. connection pool wait time (s)<br>Comparison with other clients                                              | Avg.<br>Network<br>Time (%)           | (<br>17<br>15.7<br>4.8<br>CPU Usage | Avg. Driver              | Connection                          | Max                                                                                                    | Max                                                                                                    |                       | Machine                       |                           |
| CPU Usages (%)<br>Memory usage (%)<br>Pages swapped out per second<br>Client up time<br>Global transport pool<br>Max. allowed transport objects<br>Transations rejected (%)<br>Transactions slowed down (%)<br>Avg. transaction wait time (s)                                                                                       | 81<br>209<br>10/10/2007 06:40:52<br>20<br>0<br>0<br>0                                                                                                    | Current free connections<br>Current used connections<br>Used connections (avg.)<br>Max. connection pool wait time (s)<br>Comparison with other clients<br>Name                                      | Avg.<br>Network<br>Time (%)           | CPU Usage<br>(%)                    | Avg. Driver<br>Wait Time | Connection<br>Pool Wait             | Max.<br>Allowed<br>Connections                                                                                                    | Max.<br>Allowed<br>Transport                                                                                                    | Driver Level          | Machine<br>Version            |                           |
| CPU Usages (%)<br>Memory usage (%)<br>Pages swapped out per second<br>Client up time<br>Global transport pool<br>Max. allowed transport objects<br>Transations rejected (%)<br>Transactions slowed down (%)                                                                                                    | 81<br>209<br>10/10/2007 06:40:52<br>20<br>0<br>0<br>0                                                                                                    | Current free connections<br>Current used connections<br>Used connections (avg.)<br>Max. connection pool wait time (s)<br>Comparison with other clients<br>Name<br>Is sales.portal1.jk-enterprise.co | Avg.<br>Netock<br>Time (%)<br>m 0.271 | CPU Usage<br>(%)<br>56.000          | Avg. Driver<br>Wait Time | Connection<br>Pool Wait<br>4.339    | Max.<br>Allowed<br>Connections<br>17.000                                                                                                    | Max.<br>Allowed<br>Transport<br>20.000                                                                                                    | Driver Level<br>9.5.1 | Machine<br>Version<br>1.5.1.2 |                           |
| CPU Usages (%)<br>Memory usage (%)<br>Pages swapped out per second<br>Client up time<br>Global transport pool<br>Max. allowed transport objects<br>Transactions rejected (%)<br>Transactions slowed down (%)<br>Avg. transaction wait time (s)<br>Idle global transport pool hit ratio (%)                                          | 81<br>209<br>10/10/2007 06:40:52<br>20<br>0<br>0<br>0<br>84<br>15                                                                                                    | Current free connections<br>Current used connections<br>Used connections (avg.)<br>Max. connection pool wait time (s)<br>Comparison with other clients<br>Name<br>Is sales.portal1.jk-enterprise.co | Avg.<br>Netock<br>Time (%)<br>m 0.271 | CPU Usage<br>(%)<br>56.000          | Avg. Driver<br>Wait Time | Connection<br>Pool Wait<br>4.339    | Max.<br>Allowed<br>Connections<br>17.000                                                                                                    | Max.<br>Allowed<br>Transport<br>20.000                                                                                                    | Driver Level<br>9.5.1 | Machine<br>Version<br>1.5.1.2 |                           |
| CPU Usages (%)<br>Memory usage (%)<br>Pages swapped out per second<br>Client up time<br>Global transport pool<br>Max. allowed transport objects<br>Transations rejected (%)<br>Transactions slowed down (%)<br>Avg. transaction wait time (s)<br>Idle global transport pool hit ratio (%)<br>Idle global transport pool size        | 81<br>209<br>10/10/2007 06:40:52<br>20<br>0<br>0<br>0<br>0<br>84<br>15<br>Data server 14%                                                                                                    | Current free connections<br>Current used connections<br>Used connections (avg.)<br>Max. connection pool wait time (s)<br>Comparison with other clients<br>Name<br>Is sales.portal1.jk-enterprise.co | Avg.<br>Netock<br>Time (%)<br>m 0.271 | CPU Usage<br>(%)<br>56.000          | Avg. Driver<br>Wait Time | Connection<br>Pool Wait<br>4.339    | Max.<br>Allowed<br>Connections<br>17.000                                                                                                    | Max.<br>Allowed<br>Transport<br>20.000                                                                                                    | Driver Level<br>9.5.1 | Machine<br>Version<br>1.5.1.2 |                           |
| CPU Usages (%)<br>Memory usage (%)<br>Pages swapped out per second<br>Client up time<br>Global transport pool<br>Max. allowed transport objects<br>Transations rejected (%)<br>Transactions slowed down (%)<br>Avg. transaction wait time (s)<br>Idle global transport pool hit ratio (%)<br>Idle global transport pool size        | 81<br>209<br>10/10/2007 06:40:52<br>20<br>0<br>0<br>0<br>0<br>84<br>15<br>Data server 14%<br>Sorting 1%                                                                                         | Current free connections<br>Current used connections<br>Used connections (avg.)<br>Max. connection pool wait time (s)<br>Comparison with other clients<br>Name<br>Is sales.portal1.jk-enterprise.co | Avg.<br>Netock<br>Time (%)<br>m 0.271 | CPU Usage<br>(%)<br>56.000          | Avg. Driver<br>Wait Time | Connection<br>Pool Wait<br>4.339    | Max.<br>Allowed<br>Connections<br>17.000                                                                                                    | Max.<br>Allowed<br>Transport<br>20.000                                                                                                    | Driver Level<br>9.5.1 | Machine<br>Version<br>1.5.1.2 |                           |
| CPU Usages (%)<br>Memory usage (%)<br>Pages swapped out per second<br>Client up time<br>Global transport pool<br>Max. allowed transport objects<br>Transations rejected (%)<br>Transactions slowed down (%)<br>Avg. transaction wait time (s)<br>Idle global transport pool hit ratio (%)<br>Idle global transport pool size        | 81<br>209<br>10/10/2007 06:40:52<br>20<br>0<br>0<br>0<br>0<br>84<br>15<br>Data server 14%                                                                                                    | Current free connections<br>Current used connections<br>Used connections (avg.)<br>Max. connection pool wait time (s)<br>Comparison with other clients<br>Name<br>Is sales.portal1.jk-enterprise.co | Avg.<br>Netock<br>Time (%)<br>m 0.271 | CPU Usage<br>(%)<br>56.000          | Avg. Driver<br>Wait Time | Connection<br>Pool Wait<br>4.339    | Max.<br>Allowed<br>Connections<br>17.000                                                                                                    | Max.<br>Allowed<br>Transport<br>20.000                                                                                                    | Driver Level<br>9.5.1 | Machine<br>Version<br>1.5.1.2 |                           |
| CPU Usages (%)<br>Memory usage (%)<br>Pages swapped out per second<br>Client up time<br><b>Global transport pool</b><br>Max. allowed transport objects<br>Transations rejected (%)<br>Transactions slowed down (%)<br>Avg. transaction wait time (s)<br>Idle global transport pool hit ratio (%)<br>Idle global transport pool size | 81<br>209<br>10/10/2007 06:40:52<br>20<br>0<br>0<br>0<br>0<br>0<br>0<br>0<br>0<br>84<br>15<br>Sorting 1%<br>Network 15%<br>Driver processing 1%<br>Driver sport wait 0%                         | Current free connections<br>Current used connections<br>Used connections (avg.)<br>Max. connection pool wait time (s)<br>Comparison with other clients<br>Name<br>Is sales.portal1.jk-enterprise.co | Avg.<br>Netock<br>Time (%)<br>m 0.271 | CPU Usage<br>(%)<br>56.000          | Avg. Driver<br>Wait Time | Connection<br>Pool Wait<br>4.339    | Max.<br>Allowed<br>Connections<br>17.000                                                                                                    | Max.<br>Allowed<br>Transport<br>20.000                                                                                                    | Driver Level<br>9.5.1 | Machine<br>Version<br>1.5.1.2 |                           |
| CPU Usages (%)<br>Memory usage (%)<br>Pages swapped out per second<br>Client up time<br>Global transport pool<br>Max. allowed transport objects<br>Transations rejected (%)<br>Transactions slowed down (%)<br>Avg. transaction wait time (s)<br>Idle global transport pool hit ratio (%)<br>Idle global transport pool size        | 81<br>209<br>10/10/2007 06:40:52<br>20<br>0<br>0<br>0<br>0<br>84<br>15<br>Data server 14%<br>Sorting 1%<br>Network 15%<br>Driver processing 1%<br>Driver agent wait 0%<br>WAS connect. pool 67% | Current free connections<br>Current used connections<br>Used connections (avg.)<br>Max. connection pool wait time (s)<br>Comparison with other clients<br>Name<br>Is sales.portal1.jk-enterprise.co | Avg.<br>Netock<br>Time (%)<br>m 0.271 | CPU Usage<br>(%)<br>56.000          | Avg. Driver<br>Wait Time | Connection<br>Pool Wait<br>4.339    | Max.<br>Allowed<br>Connections<br>17.000                                                                                                    | Max.<br>Allowed<br>Transport<br>20.000                                                                                                    | Driver Level<br>9.5.1 | Machine<br>Version<br>1.5.1.2 |                           |
| CPU Usages (%)<br>Memory usage (%)<br>Pages swapped out per second<br>Client up time<br>Global transport pool<br>Max. allowed transport objects<br>Transations rejected (%)<br>Transactions slowed down (%)<br>Avg. transaction wait time (s)<br>Idle global transport pool hit ratio (%)<br>Idle global transport pool size        | 81<br>209<br>10/10/2007 06:40:52<br>20<br>0<br>0<br>0<br>0<br>0<br>0<br>0<br>0<br>84<br>15<br>Sorting 1%<br>Network 15%<br>Driver processing 1%<br>Driver sport wait 0%                         | Current free connections<br>Current used connections<br>Used connections (avg.)<br>Max. connection pool wait time (s)<br>Comparison with other clients<br>Name<br>Is sales.portal1.jk-enterprise.co | Avg.<br>Netock<br>Time (%)<br>m 0.271 | CPU Usage<br>(%)<br>56.000          | Avg. Driver<br>Wait Time | Connection<br>Pool Wait<br>4.339    | Max.<br>Allowed<br>Connections<br>17.000                                                                                                    | Max.<br>Allowed<br>Transport<br>20.000                                                                                                    | Driver Level<br>9.5.1 | Machine<br>Version<br>1.5.1.2 |                           |
| CPU Usages (%)<br>Memory usage (%)<br>Pages swapped out per second<br>Client up time<br>Global transport pool<br>Max. allowed transport objects<br>Transations rejected (%)<br>Transactions slowed down (%)<br>Avg. transaction wait time (s)<br>Idle global transport pool hit ratio (%)<br>Idle global transport pool size        | 81<br>209<br>10/10/2007 06:40:52<br>20<br>0<br>0<br>0<br>0<br>84<br>15<br>Data server 14%<br>Sorting 1%<br>Network 15%<br>Driver processing 1%<br>Driver agent wait 0%<br>WAS connect. pool 67% | Current free connections<br>Current used connections<br>Used connections (avg.)<br>Max. connection pool wait time (s)<br>Comparison with other clients<br>Name<br>Is sales.portal1.jk-enterprise.co | Avg.<br>Netock<br>Time (%)<br>m 0.271 | CPU Usage<br>(%)<br>56.000          | Avg. Driver<br>Wait Time | Connection<br>Pool Wait<br>4.339    | Max.<br>Allowed<br>Connections<br>17.000                                                                                                    | Max.<br>Allowed<br>Transport<br>20.000                                                                                                    | Driver Level<br>9.5.1 | Machine<br>Version<br>1.5.1.2 |                           |

#### Optim Database Performance Manager future directions -- Associate SQL with Java Source

| t Chart Alerts Dashb        | oard SL             |                      | flight analys  |                          |      |                     |             |        |               |
|-----------------------------|---------------------|----------------------|----------------|--------------------------|------|---------------------|-------------|--------|---------------|
| Database: Accounting        |                     |                      |                |                          |      |                     |             |        |               |
|                             |                     |                      |                |                          |      | 09:3                |             |        | 12:37         |
| 02:37 Nov, 13               |                     |                      |                |                          |      | (                   |             | Hours  |               |
|                             |                     |                      |                |                          |      |                     |             |        |               |
| FOP 3 currently running SQI | _ Statements        | S DS Proc            |                |                          |      |                     |             |        | _ 🗆           |
| Statement text              |                     | schema               | E2E elapsed    |                          | 3    | sort time           | phys. I/O   |        |               |
| SELECT TIME FROM UNIVERSE   |                     | SAP3                 | 132.13         |                          |      | 123.32              | 1.303       |        | elapsed       |
|                             |                     | 0,4 0                | 102.10         | 1020                     |      | 120.02              | 1.000       |        | PU time       |
| SELECT SALARY FROM PAYMEN   | Statement in        | nformatio            | n              |                          |      |                     |             | Х      | cal I/O<br>me |
| DELETE FROM ACCOUNT WHER    | Stmt text           |                      |                |                          |      |                     |             | -      |               |
|                             | Sunt lext           | SELECT               | TIME FROM U    | NIVERSE                  |      |                     | Analyze     |        |               |
|                             | Annline             |                      |                |                          |      |                     |             |        |               |
|                             |                     | Application          |                |                          |      | Time dist           | tribution   | 7      |               |
|                             | DS user ID          |                      | KARN           |                          | _    |                     |             |        |               |
|                             | Client IP add       |                      | e IPKA<br>KARN | RN.de.ibm.com            | _    | DS                  | sorting     |        |               |
|                             | Client works        |                      | TPKA           |                          | -    |                     |             |        |               |
|                             | Client applic       | ation name Jawaw.exe |                |                          |      | Unace wait          |             |        |               |
|                             | Client accou        |                      |                |                          |      |                     |             |        |               |
|                             | application n       | ame                  | Online         | banking                  | -    | USER CPU_           | -SYSTEM CPU |        |               |
|                             | application c       | ontact               | hkarn          | @de.bm.com               |      |                     |             |        |               |
|                             | package             |                      | West.          | OLBank                   | Res  | source usage        |             |        |               |
|                             | class               |                      | Αссοι          |                          | Que  | ery cost estimates  | 6           | 18.456 |               |
|                             | method              |                      | Trans          | fer()                    | Buff | fer Pools           |             |        |               |
|                             | source line         |                      | 314            |                          |      | ata – hit ratio (%) |             | 43.4%  |               |
|                             |                     |                      |                |                          |      | ata – physical rea  |             | 4323   |               |
|                             |                     | elapsed tin          | ne             |                          |      | dex – hit ratio (%  |             | 54.2%  |               |
|                             | Current<br>last day |                      |                | 132.13 sec<br>239.40 sec | In   | dex – physical re   | ads / min   | 3214   |               |
|                             |                     |                      |                | 000 40                   |      |                     |             |        |               |

### Database Support by Product (as of today)

|                                       | DB2 for<br>z/OS                     | DB2<br>for<br>LUW | DB2<br>for i | IDS               | Oracle     | SQL<br>Server | Sybase     | MySQL                 |
|---------------------------------------|-------------------------------------|-------------------|--------------|-------------------|------------|---------------|------------|-----------------------|
| Data Studio                           | >                                   | >                 | >            | ~                 |            |               |            | alphaworks derivative |
| Data Studio Administration<br>Console | >                                   | >                 |              | OpenAdmin<br>Tool |            |               |            |                       |
| InfoSphere Data Architect             | <b>~</b>                            | >                 | >            | ~                 | ~          | ~             | >          | ✓                     |
| Optim Development Studio              | >                                   | >                 | >            | >                 | >          |               |            |                       |
| Optim pureQuery Runtime               | >                                   | >                 | >            | <b>~</b>          | ~          |               |            |                       |
| Optim Query Tuner                     | ✓ +<br>Workload                     | >                 |              |                   |            |               |            |                       |
| Optim Database Administrator          | DB2 Admin<br>Tool/Object<br>Compare | >                 |              |                   |            |               |            |                       |
| Optim Test Data Management            | ~                                   | <b>&gt;</b>       | ~            | ~                 | ~          | ~             | ~          |                       |
| Optim Data Privacy                    | ~                                   | <b>&gt;</b>       | ~            | ~                 | ~          | ~             | ~          |                       |
| Optim Data Growth                     | ~                                   | <b>~</b>          | ~            | ~                 | ~          | ~             | ~          |                       |
| DB2 Performance Expert                | Omegamon                            | >                 |              |                   |            |               |            |                       |
| DB2 PE Extended Insight               |                                     | >                 |              |                   |            |               |            |                       |
| Database Encryption Expert            | EE for DB2<br>and IMS               | >                 |              | ~                 | Vormetrics | Vormetrics    | Vormetrics |                       |

|   | _ | _     |
|---|---|-------|
|   |   |       |
|   |   |       |
|   | - | <br>- |
| - | - | <br>- |

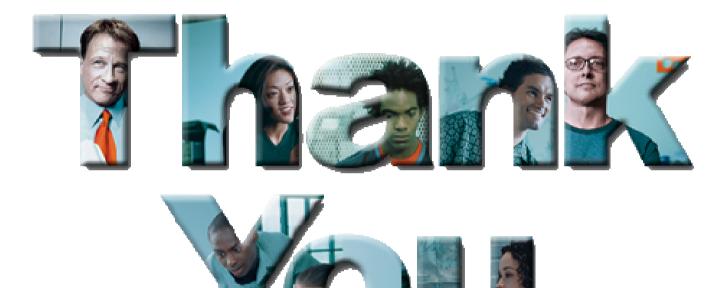

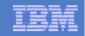

## **IBM Optim Solutions**

- Optim Solutions Page:
  - http://www.ibm.com/software/data/optim/
- IBM Integrated Data Management (Optim and Data Studio):
  - http://www.ibm.com/developerworks/spaces/optim
    - Tutorials
    - Downloads
    - Forums / Blogs
    - Join the community!
- New demo: Optim solutions for accelerating Java database access
  - https://www.ibm.com/developerworks/offers/lp/demos/summary/imoptimsolutionsforjava.html

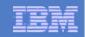

#### Disclaimer

© Copyright IBM Corporation [current year]. All rights reserved.

U.S. Government Users Restricted Rights - Use, duplication or disclosure restricted by GSA ADP Schedule Contract with IBM Corp.

THE INFORMATION CONTAINED IN THIS PRESENTATION IS PROVIDED FOR INFORMATIONAL PURPOSES ONLY. WHILE EFFORTS WERE MADE TO VERIFY THE COMPLETENESS AND ACCURACY OF THE INFORMATION CONTAINED IN THIS PRESENTATION, IT IS PROVIDED "AS IS" WITHOUT WARRANTY OF ANY KIND, EXPRESS OR IMPLIED. IN ADDITION, THIS INFORMATION IS BASED ON IBM'S CURRENT PRODUCT PLANS AND STRATEGY, WHICH ARE SUBJECT TO CHANGE BY IBM WITHOUT NOTICE. IBM SHALL NOT BE RESPONSIBLE FOR ANY DAMAGES ARISING OUT OF THE USE OF, OR OTHERWISE RELATED TO, THIS PRESENTATION OR ANY OTHER DOCUMENTATION. NOTHING CONTAINED IN THIS PRESENTATION IS INTENDED TO, NOR SHALL HAVE THE EFFECT OF, CREATING ANY WARRANTIES OR REPRESENTATIONS FROM IBM (OR ITS SUPPLIERS OR LICENSORS), OR ALTERING THE TERMS AND CONDITIONS OF ANY AGREEMENT OR LICENSE GOVERNING THE USE OF IBM PRODUCTS AND/OR SOFTWARE.

IBM, the IBM logo, ibm.com, and DB2 are trademarks or registered trademarks of International Business Machines Corporation in the United States, other countries, or both. If these and other IBM trademarked terms are marked on their first occurrence in this information with a trademark symbol (® or ™), these symbols indicate U.S. registered or common law trademarks owned by IBM at the time this information was published. Such trademarks may also be registered or common law trademarks in other countries. A current list of IBM trademarks is available on the Web at "Copyright and trademark information" at www.ibm.com/legal/copytrade.shtml

Other company, product, or service names may be trademarks or service marks of others.